# Package 'CytoPipeline'

May 15, 2024

Title Automation and visualization of flow cytometry data analysis pipelines

Version 1.4.0

Description This package provides support for automation and visualization of flow cytometry data analysis pipelines. In the current state, the package focuses on the preprocessing and quality control part. The framework is based on two main S4 classes, i.e. CytoPipeline and CytoProcessingStep. The pipeline steps are linked to corresponding R functions - that are either provided in the CytoPipeline package itself, or exported from a third party package, or coded by the user her/himself. The processing steps need to be specified centrally and explicitly using either a json input file or through step by step creation of a CytoPipeline object with dedicated methods. After having run the pipeline, obtained results at all steps can be retrieved and visualized thanks to file caching (the running facility uses a BiocFileCache implementation). The package provides also specific visualization tools like pipeline workflow summary display, and 1D/2D comparison plots of obtained flowFrames at various steps of the pipeline.

License GPL-3

Encoding UTF-8

Roxygen list(markdown = TRUE)

RoxygenNote 7.3.1

BugReports <https://github.com/UCLouvain-CBIO/CytoPipeline/issues>

URL <https://uclouvain-cbio.github.io/CytoPipeline>

- biocViews FlowCytometry, Preprocessing, QualityControl, WorkflowStep, ImmunoOncology, Software, Visualization
- Collate 'CytoPipeline-functions.R' 'CytoPipeline-package.R' 'CytoPipelineClass.R' 'CytoProcessingStep.R' 'CytoProcessingStepImplementations.R' 'data.R' 'gating.R' 'utils.R' 'ggplots.R'

# Depends  $R$  ( $>= 4.3$ )

**Imports** methods, stats, utils, with r, rlang, ggplot $2$  ( $> = 3.4.1$ ), ggcyto, BiocFileCache, BiocParallel, flowCore, PeacoQC, flowAI, diagram, jsonlite, scales

#### 2 Contents

**Suggests** test that  $(>= 3.0.0)$ , vdiffr, diffviewer, knitr, rmarkdown, BiocStyle, reshape2, dplyr

VignetteBuilder knitr

Config/testthat/edition 3

git\_url https://git.bioconductor.org/packages/CytoPipeline

git\_branch RELEASE\_3\_19

git\_last\_commit aa25dc7

git\_last\_commit\_date 2024-04-30

Repository Bioconductor 3.19

Date/Publication 2024-05-15

```
Author Philippe Hauchamps [aut, cre] (<https://orcid.org/0000-0003-2865-1852>),
     Laurent Gatto [aut] (<https://orcid.org/0000-0002-1520-2268>),
     Dan Lin [ctb]
```
Maintainer Philippe Hauchamps <philippe.hauchamps@uclouvain.be>

# **Contents**

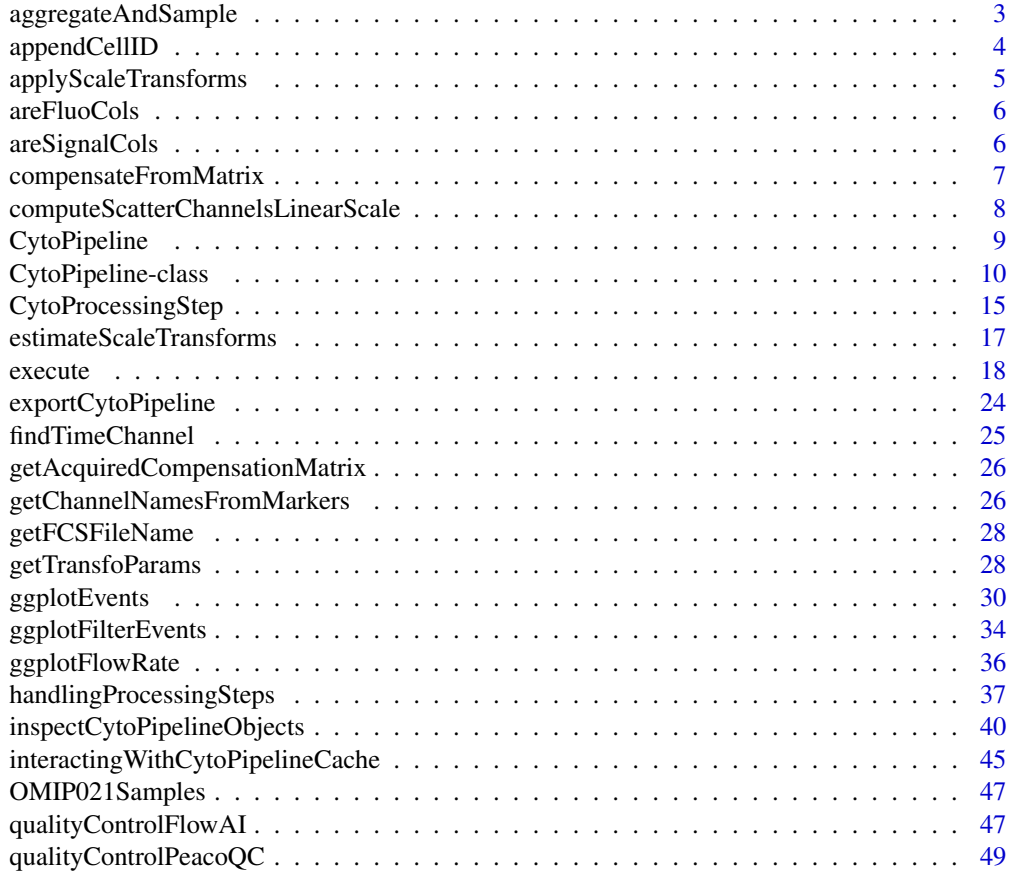

<span id="page-2-0"></span>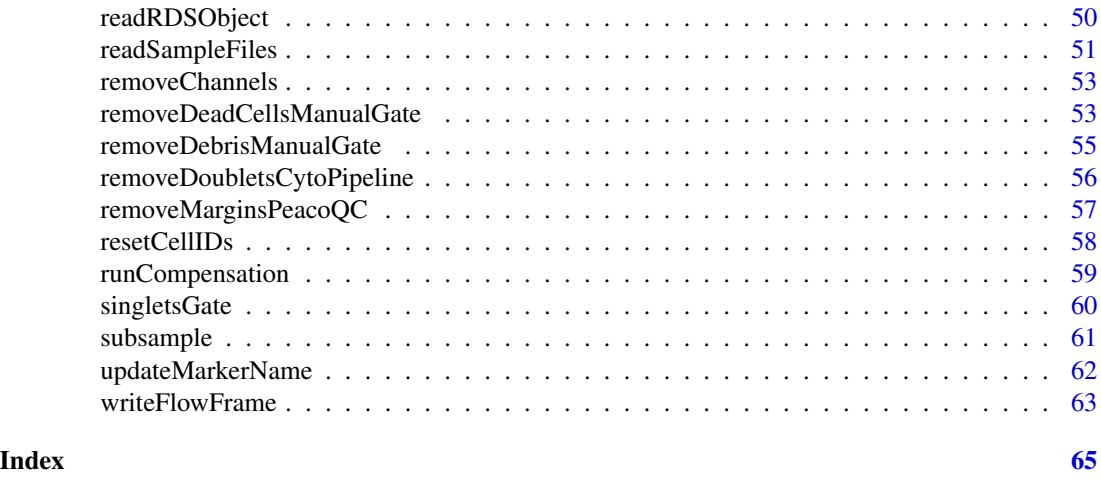

## aggregateAndSample *Aggregate and sample multiple flow frames of a flow set together*

# Description

Aggregate multiple flow frames in order to analyze them simultaneously. A new FF, which contains about cTotal cells, with ceiling(cTotal/nFiles) cells from each file. Two new columns are added: a column indicating the original file by index, and a noisy version of this, for better plotting opportunities, This function is based on PeacoQC::AggregateFlowframes() where file names inputs have been replaced by a flowSet input.

# Usage

```
aggregateAndSample(
  fs,
 nTotalEvents,
  seed = NULL,
  channels = NULL,
 writeOutput = FALSE,
  outputFile = "aggregate.fcs",
  keepOrder = FALSE
```

```
)
```
# Arguments

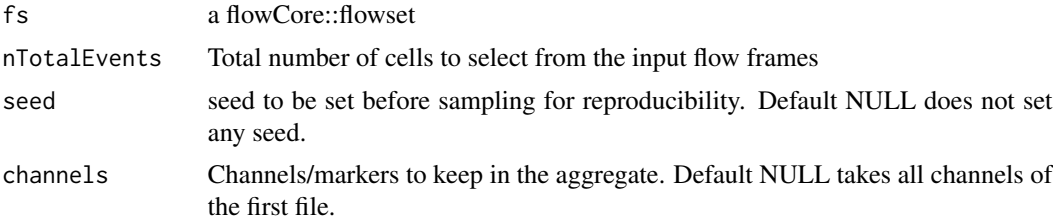

<span id="page-3-0"></span>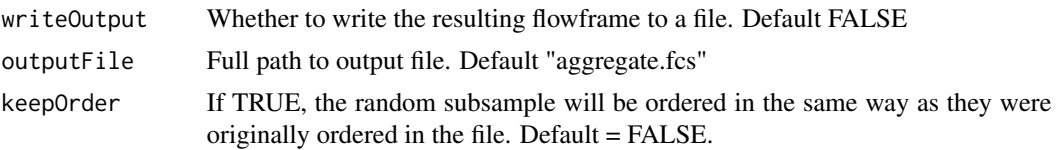

# Value

returns a new flowCore::flowFrame

# Examples

data(OMIP021Samples)

```
nCells <- 1000
agg <- aggregateAndSample(
    fs = OMIP021Samples,
   nTotalEvents = nCells)
```
# appendCellID *append 'Original\_ID' column to a flowframe*

# Description

: on a flowCore::flowFrame, append a 'Original\_ID' column. This column can be used in plots comparing the events pre and post gating. If the 'Original\_ID' column already exists, the function does nothing

# Usage

```
appendCellID(ff, eventIDs = seq_len(flowCore::nrow(ff)))
```
# Arguments

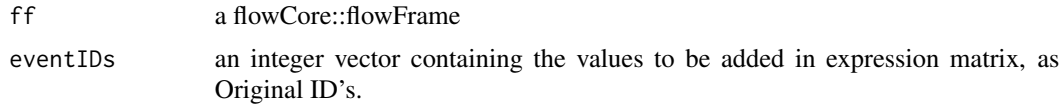

# Value

new flowCore::flowFrame containing the added 'Original\_ID' column

# Examples

data(OMIP021Samples)

retFF <- appendCellID(OMIP021Samples[[1]])

# <span id="page-4-0"></span>Description

wrapper around flowCore::transform() that discards any additional parameter passed in (...) Additionally, some checks regarding channels correspondance is done: if transList contains transformations for channels that are not present in x, then these transformations are first removed.

#### Usage

```
applyScaleTransforms(x, transList, verbose = FALSE, ...)
```
# Arguments

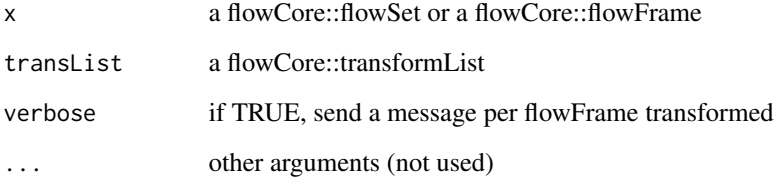

## Value

the transformed flowFrame

#### Examples

data(OMIP021Samples)

```
transListPath <- file.path(system.file("extdata",
                                       package = "CytoPipeline"),
                           "OMIP021_TransList.rds")
```
transList <- readRDSObject(transListPath)

```
ff_c <- compensateFromMatrix(OMIP021Samples[[1]],
                            matrixSource = "fcs")
```
ff\_t <- applyScaleTransforms(ff\_c, transList = transList)

<span id="page-5-0"></span>

# Description

: find flow frame columns that represent fluorochrome channel

# Usage

```
areFluoCols(
  x,
  toRemovePatterns = c("FSC", "SSC", "Time", "Original_ID", "File", "SampleID")
\mathcal{L}
```
# Arguments

x a flowCore::flowFrame or a flowCore::flowSet toRemovePatterns

a vector of string patterns that are to be considered as non fluorochrome

# Value

a vector of booleans of which the dimension is equal to the number of columns in ff

# Examples

```
data(OMIP021Samples)
```
areFluoCols(OMIP021Samples)

areSignalCols *find flow frame columns that represent true signal*

#### Description

: find flow frame columns that represent true signal

## Usage

```
areSignalCols(
 x,
  toRemovePatterns = c("Time", "Original_ID", "File", "SampleID")
)
```
# <span id="page-6-0"></span>compensateFromMatrix 7

## Arguments

x a flowCore::flowFrame or a flowCore::flowSet toRemovePatterns

a vector of string patterns that are to be considered as non signal

# Value

a vector of booleans of which the dimension is equal to the number of columns in ff

# Examples

```
data(OMIP021Samples)
```
areSignalCols(OMIP021Samples)

compensateFromMatrix *compensation of fcs file(s) from matrix*

# Description

executes the classical compensation function on a flowSet or flowFrame, given a compensation matrix. The matrix can be either retrieved in the fcs files themselves or provided as a csv file.

# Usage

```
compensateFromMatrix(
  x,
 matrixSource = c("fcs", "import", "pData"),
 matrixPath = NULL,
 pDataVar = NULL,
 pDataPathMapping = NULL,
  updateChannelNames = TRUE,
  ...
)
```
# Arguments

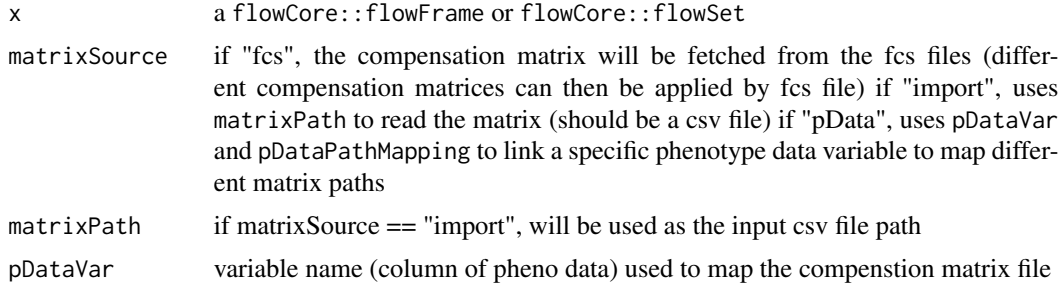

<span id="page-7-0"></span>pDataPathMapping

a named list:

- item names are possible values of pDataVar
- item values are character() providing the matrixPath for the corresponding pDataVar value

updateChannelNames

if TRUE, updates the fluo channel names by prefixing them with "comp-"

... additional arguments (not used)

#### Value

the compensated flowSet or flowFrame

#### Examples

```
rawDataDir <-
    system.file("extdata", package = "CytoPipeline")
sampleFiles <-
   file.path(rawDataDir, list.files(rawDataDir, pattern = "Donor"))
truncateMaxRange <- FALSE
minLimit <- NULL
# create flowCore::flowSet with all samples of a dataset
fsRaw <- readSampleFiles(
    sampleFiles = sampleFiles,
   whichSamples = "all",
   truncate_max_range = truncateMaxRange,
   min.limit = minLimit)
suppressWarnings(ff_m <- removeMarginsPeacoQC(x = fsRaw[[2]]))
ff_c <compensateFromMatrix(ff_m,
                         matrixSource = "fcs")
```
#### computeScatterChannelsLinearScale

*compute linear transformation of scatter channels found in ff, based on 5% and 95% of referenceChannel, set as target. If there is a transformation defined in transList for referenceChannel, it is applied first, before computing quantiles. Then the computed linear transformations (or each scatter channel) are added into the transfo\_list. -A channels are computed, and same linear transformation is then applied to corresponding -W and -H channels (if they exist in ff).*

#### Description

based on a referenceChannel

# <span id="page-8-0"></span>CytoPipeline 9

#### Usage

```
computeScatterChannelsLinearScale(
  ff,
  transList = NULL,
  referenceChannel,
  silent = TRUE
)
```
# Arguments

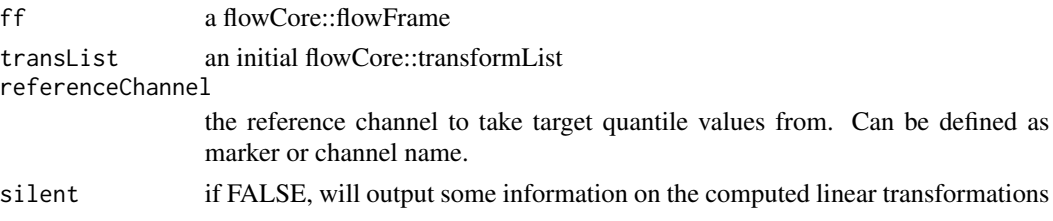

# Value

the transList with added linear scale transformations

## Examples

```
data(OMIP021Samples)
ff <- OMIP021Samples[[1]]
refMarker <- "APCCy7 - CD4"
refChannel <- "780/60Red-A"
transList <- flowCore::estimateLogicle(ff,
                                       channels = refChannel)
retTransList <-
   computeScatterChannelsLinearScale(ff,
                                      transList = transList,
                                      referenceChannel = refMarker,
                                      silent = TRUE
   )
```
CytoPipeline *CytoPipeline package*

## Description

CytoPipeline is a package that provides support for automation and visualization of flow cytometry data analysis pipelines. In the current state, the package focuses on the preprocessing and quality control part.

The framework is based on two main S4 classes, i.e. CytoPipeline and CytoProcessingStep. The CytoProcessingStep defines the link between pipeline step names and corresponding R functions that are either provided in the CytoPipeline package itself, or exported from a third party

package, or coded by the user her/himself. The processing steps need to be specified centrally and explicitly using either a json input file or through step by step creation of a CytoPipeline object with dedicated methods.

After having run the pipeline, obtained results at all steps can be retrieved and visualized thanks to file caching (the running facility uses a BiocFileCache implementation). The package provides also specific visualization tools like pipeline workflow summary display, and 1D/2D comparison plots of obtained flowFrames at various steps of the pipeline.

For a step by step example using CytoPipeline, please have a look at the vignette!

#### Author(s)

Maintainer: Philippe Hauchamps <philippe.hauchamps@uclouvain.be> [\(ORCID\)](https://orcid.org/0000-0003-2865-1852)

Authors:

• Laurent Gatto <laurent.gatto@uclouvain.be> [\(ORCID\)](https://orcid.org/0000-0002-1520-2268)

Other contributors:

• Dan Lin <dan.8.lin@gsk.com> [contributor]

See Also

[CytoPipelineClass,](#page-9-1) [CytoProcessingStep](#page-14-1)

CytoPipeline-class *CytoPipeline class*

## <span id="page-9-1"></span>Description

Class representing a flow cytometry pipeline, and composed of two processing queues, i.e. lists of CytoProcessingStep objects :

- a list of CytoProcessingStep(s) for pre-calculation of scale transformations per channel
- a list of CytoProcessingStep(s) for the pre-processing of flow frames

# Usage

```
## S4 method for signature 'CytoPipeline'
show(object)
## S4 method for signature 'missing'
CytoPipeline(
  object,
  experimentName = "default_experiment",
  sampleFiles = character(),
  pData = NULL
)
```
<span id="page-9-0"></span>

```
## S4 method for signature 'list'
CytoPipeline(
 object,
  experimentName = "default_experiment",
  sampleFiles = character(),
 pData = NULL
\mathcal{L}## S4 method for signature 'character'
CytoPipeline(
 object,
  experimentName = "default_experiment",
  sampleFiles = character(),
 pData = NULL
)
## S3 method for class 'CytoPipeline'
as.list(x, \ldots)experimentName(x)
experimentName(x) <- value
sampleFiles(x)
sampleFiles(x) <- value
pData(x)
```
 $pData(x) < -$  value

# Arguments

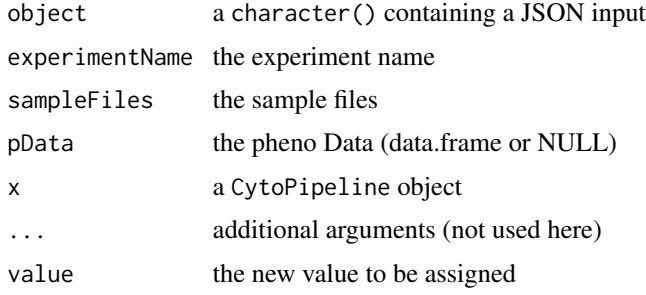

# Value

nothing

• for as.list.CytoPipeline: the obtained list

#### **Slots**

- scaleTransformProcessingQueue A list of CytoProcessingStep objects containing the steps for obtaining the scale transformations per channel
- flowFramesPreProcessingQueue A list of CytoProcessingStep objects containing the steps for pre-processing of the samples flow frames
- experimentName A character containing the experiment (run) name
- sampleFiles A character vector storing all fcs files to be run into the pipeline
- pData An optional data.frame containing additional information for each sample file. The pData raw names must correspond to basename(sampleFiles) otherwise validation of the CytoPipeline object will fail!

```
### *** EXAMPLE 1: building CytoPipeline step by step *** ###
rawDataDir <-
   system.file("extdata", package = "CytoPipeline")
experimentName <- "OMIP021_PeacoQC"
sampleFiles <- file.path(rawDataDir, list.files(rawDataDir,
                                             pattern = "Donor"))
outputDir <- base::tempdir()
# main parameters : sample files and output files
pipL <- CytoPipeline(experimentName = experimentName,
                     sampleFiles = sampleFiles)
### SCALE TRANSFORMATION STEPS ###
pipL <-
   addProcessingStep(pipL,
                      whichQueue = "scale transform",
                      CytoProcessingStep(
                          name = "flowframe_read",
                          FUN = "readSampleFiles",
                          ARGS = list(
                              whichSamples = "all",
                              truncate_max_range = FALSE,
                              min.limit = NULL
                          )
                      )
   )
pipL <-
    addProcessingStep(pipL,
                      whichQueue = "scale transform",
                      CytoProcessingStep(
                          name = "remove_margins",
                          FUN = "removeMarginsPeacoQC",
                          ARGS = list()
```

```
)
    \mathcal{L}pipL <-
    addProcessingStep(pipL,
                       whichQueue = "scale transform",
                       CytoProcessingStep(
                            name = "compensate",
                           FUN = "compensateFromMatrix",
                           ARGS = list(matrixSource = "fcs")
                       )
    )
pipL <-
    addProcessingStep(pipL,
                       whichQueue = "scale transform",
                       CytoProcessingStep(
                           name = "flowframe_aggregate",
                            FUN = "aggregateAndSample",
                            ARGS = list(nTotalEvents = 10000,
                                seed = \theta)
                       )
    \mathcal{L}pipL <-
    addProcessingStep(pipL,
                       whichQueue = "scale transform",
                       CytoProcessingStep(
                           name = "scale_transform_estimate",
                           FUN = "estimateScaleTransforms",
                           ARGS = list(
                                fluoMethod = "estimateLogicle",
                                scatterMethod = "linear",
                                scatterRefMarker = "BV785 - CD3"
                            \mathcal{L}\mathcal{L})
### PRE-PROCESSING STEPS ###
pipL <-
    addProcessingStep(pipL,
                       whichQueue = "pre-processing",
                       CytoProcessingStep(
                           name = "flowframe_read",
                            FUN = "readSampleFiles",
                            ARGS = list(
                                truncate_max_range = FALSE,
                                min.limit = NULL
                            )
                       \lambda
```

```
pipL <-
    addProcessingStep(pipL,
                      whichQueue = "pre-processing",
                      CytoProcessingStep(
                          name = "remove_margins",
                          FUN = "removeMarginsPeacoQC",
                          ARGS = list()\lambda)
pipL <-
    addProcessingStep(pipL,
                      whichQueue = "pre-processing",
                      CytoProcessingStep(
                          name = "compensate",
                          FUN = "compensateFromMatrix",
                          ARGS = list(matrixSource = "fcs")
                      \lambda)
pipL <-
    addProcessingStep(
        pipL,
        whichQueue = "pre-processing",
        CytoProcessingStep(
            name = "remove_debris",
            FUN = "removeDebrisManualGate",
            ARGS = list(FSCChannel = "FSC-A",
                SSCChannel = "SSC-A",
                gateData = c(73615, 110174, 213000, 201000, 126000,
                               47679, 260500, 260500, 113000, 35000)))
   )
pipL <-
    addProcessingStep(pipL,
                      whichQueue = "pre-processing",
                      CytoProcessingStep(
                          name = "remove_dead_cells",
                          FUN = "removeDeadCellsManualGate",
                          ARGS = list(FSCChannel = "FSC-A",
                              LDMarker = "L/D Aqua - Viability",
                               gateData = c(0, 0, 250000, 250000,
                                            0, 650, 650, 0)
                          )
                      )
   )
pipL <-
    addProcessingStep(
```
)

```
pipL,
        whichQueue = "pre-processing",
        CytoProcessingStep(
            name = "perform_QC",
            FUN = "qualityControlPeacoQC",
            ARGS = list(preTransform = TRUE,
                min_cells = 150, # default
                max_bins = 500, # default
                step = 500, # default,
                MAD = 6, # default
                IT_limit = 0.55, # default
                force_IT = 150, # default
                peak-removal = 0.3333, # default
                min_nr_bins_peakdetection = 10 # default
            )
       )
    )
pipL <-
   addProcessingStep(pipL,
                      whichQueue = "pre-processing",
                      CytoProcessingStep(
                          name = "transform",
                          FUN = "applyScaleTransforms",
                          ARGS = list()\lambda)
### *** EXAMPLE 2: building CytoPipeline from JSON file *** ###
jsonDir <- system.file("extdata", package = "CytoPipeline")
jsonPath <- file.path(jsonDir, "pipelineParams.json")
pipL2 <- CytoPipeline(jsonPath,
                      experimentName = experimentName,
                      sampleFiles = sampleFiles)
```
<span id="page-14-1"></span>CytoProcessingStep *Cyto Processing step*

# Description

Class containing the function and arguments to be applied in a lazy-execution framework.

Objects of this class are created using the CytoProcessingStep() function. The processing step is executed with the executeProcessingStep() function.

## Usage

```
CytoProcessingStep(name = character(), FUN = character(), ARGS = list())
## S4 method for signature 'CytoProcessingStep'
show(object)
```

```
executeProcessingStep(x, ...)
```
getCPSName(x)

getCPSFUN(x)

getCPSARGS(x)

```
## S3 method for class 'CytoProcessingStep'
as.list(x, ...)
```
as.json.CytoProcessingStep(x, pretty = FALSE)

from.json.CytoProcessingStep(jsonString)

#### Arguments

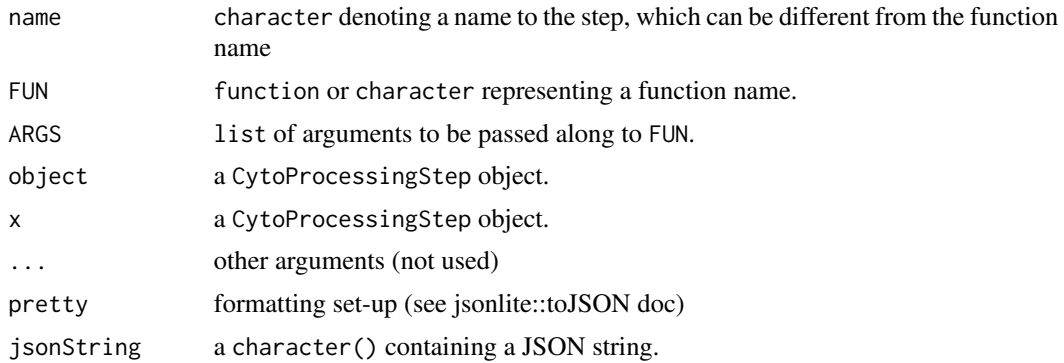

# Details

This object contains all relevant information of a data analysis processing step, i.e. the function and all of its arguments to be applied to the data.

# Value

The CytoProcessingStep function returns and object of type CytoProcessingStep.

```
## Create a simple processing step object
ps1 <- CytoProcessingStep("summing step", sum)
```
# <span id="page-16-0"></span>estimateScaleTransforms 17

getCPSName(ps1) getCPSFUN(ps1) getCPSARGS(ps1) executeProcessingStep(ps1, 1:10) as.list(ps1) js\_str <- as.json.CytoProcessingStep(ps1) ps2 <- from.json.CytoProcessingStep(js\_str) identical(ps1, ps2)

estimateScaleTransforms

*estimates scale tranformations*

#### Description

this function estimates the scale transformations to be applied on a flowFrame to obtain 'good behaving' distributions, i.e. the best possible separation between + population and - population. It distinguishes between scatter channels, where either linear, or no transform is applied, and fluo channels, where either logicle transform

• using flowCore::estimateLogicle - is estimated, or no transform is applied.

The idea of linear transform of scatter channels is as follows: a reference channel (not a scatter one) is selected and a linear transform  $(Y = AX + B)$  is applied to all scatter channel, as to align their 5 and 95 percentiles to those of the reference channel For the estimateLogicle function, see flowCore documentation.

#### Usage

```
estimateScaleTransforms(
  ff,
  fluoMethod = c("estimateLogicle", "none"),
  scatterMethod = c("none", "linearQuantile"),
  scatterRefMarker = NULL,
  specificScatterChannels = NULL,
  verbose = FALSE
)
```
18 execute the second second service in the second second service in the second second second service in the second service in the second second service in the second service in the second service in the second service in

#### **Arguments**

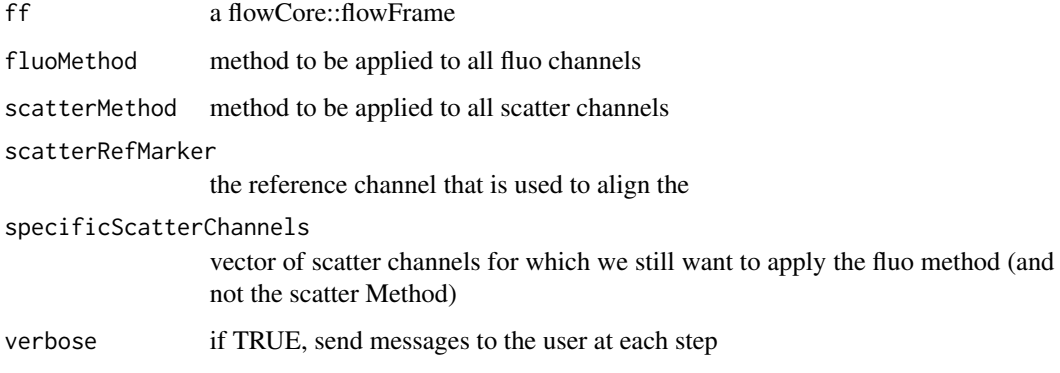

# Value

a flowCore::flowFrame with removed low quality events from the input

#### Examples

```
data(OMIP021Samples)
```

```
compMatrix <- flowCore::spillover(OMIP021Samples[[1]])$SPILL
ff_c <- runCompensation(OMIP021Samples[[1]], spillover = compMatrix)
transList <-
    estimateScaleTransforms(
       ff = ff_c,
       fluoMethod = "estimateLogicle",
       scatterMethod = "linear",
       scatterRefMarker = "BV785 - CD3")
```
execute *executing CytoPipeline object*

#### Description

this function triggers the execution of the processing queues of a CytoPipeline object. First, the scale tranform processing queue is run, taking the set of sample names as an implicit first input. At the end of the queue, a scale transform List is assumed to be created. Second, the flowFrame pre-processing queue, reapeatedly for each sample file. The scale transform list generated in the previous step is taken as implicit input, together with the initial sample file. At the end of the queue run, a pre-processed flowFrame is assumed to be generated. No change is made on the input CytoPipeline object, all results are stored in the cache.

<span id="page-17-0"></span>

#### execute 19

# Usage

```
execute(
 x,
 path = ".'',rmCache = FALSE,
 useBiocParallel = FALSE,
 BPPARAM = BiocParallel::bpparam(),
 BPOPTIONS = BiocParallel::bpoptions(packages = c("flowCore")),
 saveLastStepFF = TRUE,
 saveFFSuffix = "_preprocessed",
 saveFFFormat = c("fcs", "csv"),saveFFCsvUseChannelMarker = TRUE,
 saveScaleTransforms = FALSE
)
```
# Arguments

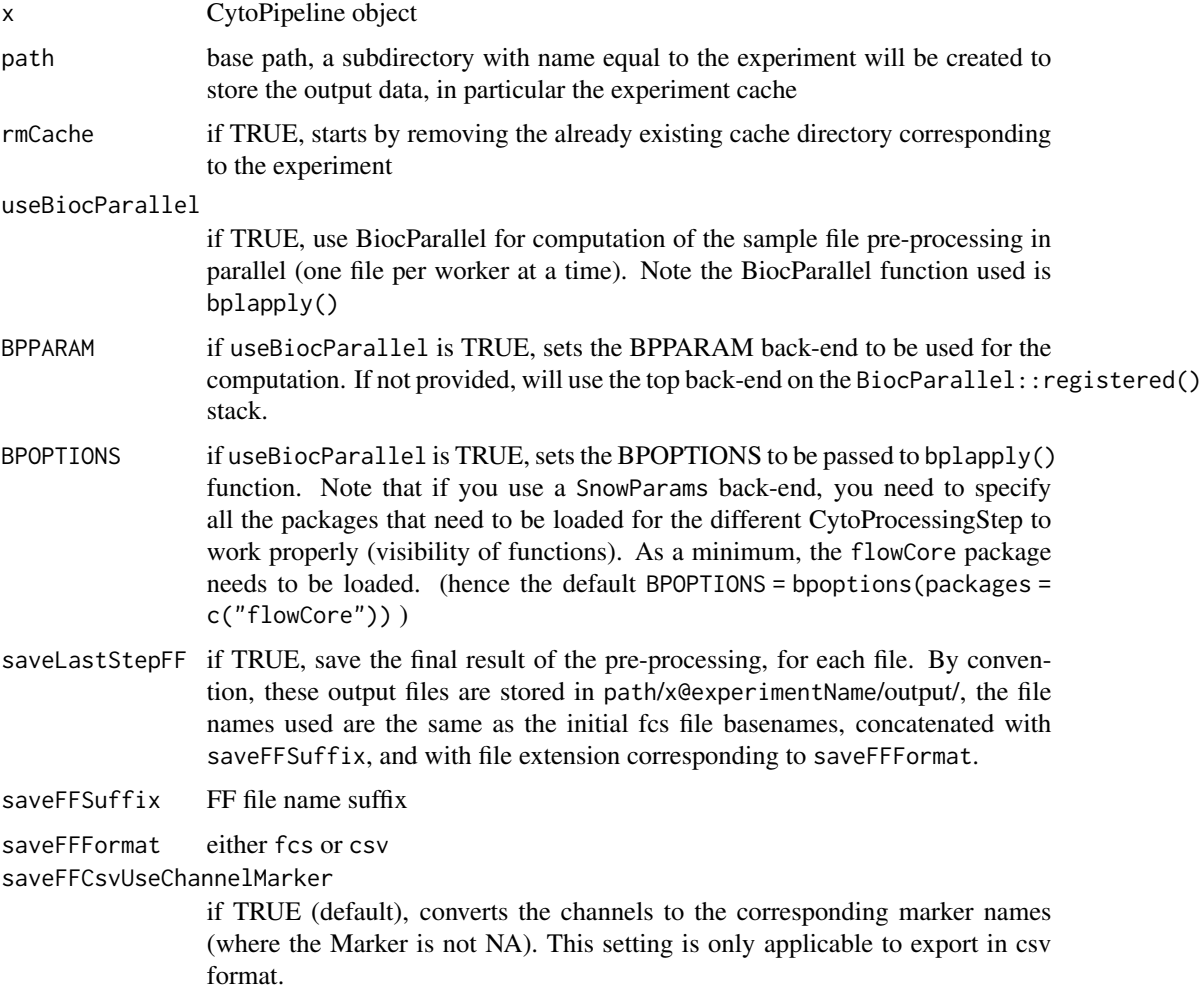

20 execute 20 execute 20 execute 20 execute 20 execute 20 execute 20 execute 20 execute

saveScaleTransforms

if TRUE (default FALSE), save on disk (in RDS format) the flowCore::transformList object obtained after running the scaleTransform processing queue. The file name is hardcoded to path/experimentName/RDS/scaleTransformList.rds

## Value

nothing

```
### *** EXAMPLE 1: building CytoPipeline step by step *** ###
rawDataDir <-
    system.file("extdata", package = "CytoPipeline")
experimentName <- "OMIP021_PeacoQC"
sampleFiles <- file.path(rawDataDir, list.files(rawDataDir,
                                              pattern = "Donor"))
outputDir <- base::tempdir()
# main parameters : sample files and output files
pipelineParams <- list()
pipelineParams$experimentName <- experimentName
pipelineParams$sampleFiles <- sampleFiles
pipL <- CytoPipeline(pipelineParams)
### SCALE TRANSFORMATION STEPS ###
pipL <-
    addProcessingStep(pipL,
                      whichQueue = "scale transform",
                      CytoProcessingStep(
                          name = "flowframe_read",
                          FUN = "readSampleFiles",
                          ARGS = list(whichSamples = "all",
                              truncate_max_range = FALSE,
                              min.limit = NULL
                          )
                      )
    \mathcal{L}pipL <-
    addProcessingStep(pipL,
                      whichQueue = "scale transform",
                      CytoProcessingStep(
                          name = "remove_margins",
                          FUN = "removeMarginsPeacoQC",
                          ARGS = list())
   )
```
execute 21

```
pipL <-
    addProcessingStep(pipL,
                      whichQueue = "scale transform",
                      CytoProcessingStep(
                           name = "compensate",
                           FUN = "compensateFromMatrix",
                           ARGS = list(matrixSource = "fcs")
                      )
    )
pipL <-
    addProcessingStep(pipL,
                      whichQueue = "scale transform",
                      CytoProcessingStep(
                           name = "flowframe_aggregate",
                           FUN = "aggregateAndSample",
                           ARGS = list(
                               nTotalEvents = 10000,
                               seed = \theta)
                      )
    )
pipL <-
    addProcessingStep(pipL,
                      whichQueue = "scale transform",
                      CytoProcessingStep(
                           name = "scale_transform_estimate",
                           FUN = "estimateScaleTransforms",
                           ARGS = list(
                               fluoMethod = "estimateLogicle",
                               scatterMethod = "linear",
                               scatterRefMarker = "BV785 - CD3"
                           )
                      \lambda)
### PRE-PROCESSING STEPS ###
pipL <-
    addProcessingStep(pipL,
                      whichQueue = "pre-processing",
                      CytoProcessingStep(
                           name = "flowframe_read",
                           FUN = "readSampleFiles",
                           ARGS = list(
                               truncate_max_range = FALSE,
                               min.limit = NULL
                           \lambda\lambda)
```
pipL <-

```
addProcessingStep(pipL,
                      whichQueue = "pre-processing",
                      CytoProcessingStep(
                          name = "remove_margins",
                          FUN = "removeMarginsPeacoQC",
                          ARGS = list())
   )
pipL <-
    addProcessingStep(pipL,
                      whichQueue = "pre-processing",
                      CytoProcessingStep(
                           name = "compensate",
                           FUN = "compensateFromMatrix",
                          ARGS = list(matrixSource = "fcs")
                      \lambda)
pipL <-
addProcessingStep(
   pipL,
   whichQueue = "pre-processing",
    CytoProcessingStep(
        name = "remove_debris",
        FUN = "removeDebrisManualGate",
        ARGS = list(FSCChannel = "FSC-A",
            SSCChannel = "SSC-A",
            gateData = c(73615, 110174, 213000, 201000, 126000,
                          47679, 260500, 260500, 113000, 35000)
                   )
  )
\mathcal{L}pipL <-
    addProcessingStep(pipL,
                      whichQueue = "pre-processing",
                      CytoProcessingStep(
                           name = "remove_dead_cells",
                           FUN = "removeDeadCellsManualGate",
                          ARGS = list(FSCChannel = "FSC-A",
                              LDMarker = "L/D Aqua - Viability",
                               gateData = c(0, 0, 250000, 250000,
                                            0, 650, 650, 0)
                          )
                      \lambda)
pipL <-
    addProcessingStep(
        pipL,
```
#### execute 23

```
whichQueue = "pre-processing",
        CytoProcessingStep(
            name = "perform_QC",
            FUN = "qualityControlPeacoQC",
            ARGS = list(preTransform = TRUE,
                min_cells = 150, # default
                max_bins = 500, # default
                step = 500, # default,
                MAD = 6, # default
                IT_limit = 0.55, # default
                force_I T = 150, # defaultpeak<sup>removal = 0.3333, # default</sup>
                min_nr_bins_peakdetection = 10 # default
            )
       )
   )
pipL <-
    addProcessingStep(pipL,
                      whichQueue = "pre-processing",
                      CytoProcessingStep(
                          name = "transform",
                          FUN = "applyScaleTransforms",
                          ARGS = list())
    \lambda# execute pipeline, remove cache if existing with the same experiment name
suppressWarnings(execute(pipL, rmCache = TRUE, path = outputDir))
# re-execute as is without removing cache => all results found in cache!
suppressWarnings(execute(pipL, rmCache = FALSE, path = outputDir))
### *** EXAMPLE 2: building CytoPipeline from JSON file *** ###
jsonDir <- system.file("extdata", package = "CytoPipeline")
jsonPath <- file.path(jsonDir, "pipelineParams.json")
pipL2 <- CytoPipeline(jsonPath,
                      experimentName = experimentName,
                      sampleFiles = sampleFiles)
# note we temporarily set working directory into package root directory
# needed as json path mentions "./" path for sample files
suppressWarnings(execute(pipL2, rmCache = TRUE, path = outputDir))
### *** EXAMPLE 3: building CytoPipeline from cache (previously run) *** ###
experimentName <- "OMIP021_PeacoQC"
pipL3 <- buildCytoPipelineFromCache(
    experimentName = experimentName,
   path = outputDir)
```

```
suppressWarnings(execute(pipL3,
       rmCache = FALSE,
       path = outputDir))
```
exportCytoPipeline *exporting CytoPipeline objects*

# Description

functions to export CytoPipeline objects in various formats

#### Usage

export2JSONFile(x, path)

# Arguments

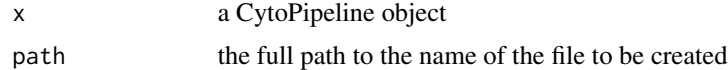

# Value

• for export2JSONFile: nothing

# Functions

• export2JSONFile(): exports a CytoPipeline object to a JSON file (writing the file = side effect)

```
outputDir <- base::tempdir()
rawDataDir <-
   system.file("extdata", package = "CytoPipeline")
experimentName <- "OMIP021_PeacoQC"
sampleFiles <- file.path(rawDataDir, list.files(rawDataDir,
                                             pattern = "Donor"))
# build CytoPipeline object using json input
jsonPath <- file.path(system.file("extdata", package = "CytoPipeline"),
                      "pipelineParams.json")
pipL <- CytoPipeline(jsonPath,
                     experimentName = experimentName,
                     sampleFiles = sampleFiles)
```
# <span id="page-24-0"></span>findTimeChannel 25

```
# remove the last pre-processing step
nPreProcessing <- getNbProcessingSteps(pipL, whichQueue = "pre-processing")
pipL <- removeProcessingStep(pipL, whichQueue = "pre-processing",
                                  index = nPreProcessing)
# export back to json file
export2JSONFile(pipL, path = file.path(outputDir, "newFile.json"))
```
findTimeChannel *find time channel in flowSet/flowFrame*

#### Description

tries to find a channel in a flowSet/flowFrame that could be the time channel. First tries to identify a channel name containing the 'time' string, then tries to identify a single monotonically increasing channel.

#### Usage

findTimeChannel(obj, excludeChannels = c())

# Arguments

obj a flowCore::flowFrame or flowCore::flowSet

excludeChannels

vector of column names to exclude in the search

# Value

a character, name of the found channel that should be representing time. If not found, returns NULL.

```
data(OMIP021Samples)
```

```
ret <- findTimeChannel(OMIP021Samples[[1]])
ret # "Time"
```
<span id="page-25-0"></span>getAcquiredCompensationMatrix

*extract compensation matrix from a flowCore::flowFrame*

#### Description

helper function retrieving the compensation matrix stored in fcs file (if any). It scans the following keywords: \$SPILL, \$spillover and \$SPILLOVER

#### Usage

getAcquiredCompensationMatrix(ff)

## Arguments

ff a flowCore::flowFrame

# Value

the found compensation matrix

#### Examples

```
rawDataDir <-
    system.file("extdata", package = "CytoPipeline")
sampleFiles <-
    file.path(rawDataDir, list.files(rawDataDir, pattern = "Donor"))
truncateMaxRange <- FALSE
minLimit <- NULL
# create flowCore::flowSet with all samples of a dataset
fsRaw <- readSampleFiles(
   sampleFiles = sampleFiles,
   whichSamples = "all",
   truncate_max_range = truncateMaxRange,
    min.limit = minLimit)
compensationMatrix <- getAcquiredCompensationMatrix(fsRaw[[2]])
```
getChannelNamesFromMarkers

*get channel names from markers*

## Description

finds name of channels corresponding to user provided markers

# getChannelNamesFromMarkers 27

# Usage

getChannelNamesFromMarkers(ff, markers)

#### Arguments

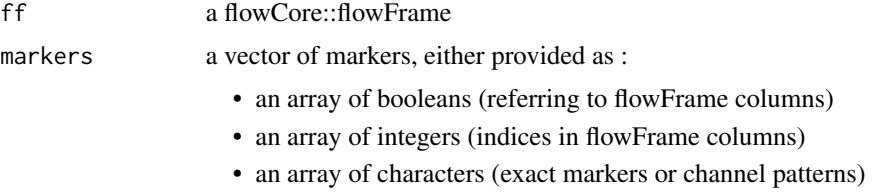

# Value

a character vector, containing the names of the corresponding channels

```
data(OMIP021Samples)
# with existing markers
ret <- getChannelNamesFromMarkers(
   OMIP021Samples[[1]],
   c(
        "FSC-A",
        "L/D Aqua - Viability",
        "FITC - gdTCR",
        "PECy5 - CD28"
   ))
ret # c("FSC-A", "525/50Violet-A", "530/30Blue-A", "670/30Yellow-A")
# with boolean vector
indices <- c(1, 6, 14, 18)
boolInput <- rep(FALSE, 21)
boolInput[indices] <- TRUE
ret2 <- getChannelNamesFromMarkers(
   OMIP021Samples[[1]],
   boolInput)
ret2 # c("FSC-A", "525/50Violet-A", "530/30Blue-A", "670/30Yellow-A")
# with indices vector
ret3 <- getChannelNamesFromMarkers(
    OMIP021Samples[[1]],
   indices
\lambdaret3 # c("FSC-A", "525/50Violet-A", "530/30Blue-A", "670/30Yellow-A")
```
<span id="page-27-0"></span>getFCSFileName *get fcs file name*

# Description

get basename of \$FILENAME keyword if exists

# Usage

```
getFCSFileName(ff)
```
# Arguments

ff a flowCore::flowFrame

## Value

the basename of \$FILENAME keyword

#### Examples

data(OMIP021Samples)

```
fName <- getFCSFileName(OMIP021Samples[[1]])
```
getTransfoParams *get tranformation parameters for a specific channel*

# Description

investigates a flowCore::tranformList object to get the type and parameters of the transformation applying to a specific channel

# Usage

getTransfoParams(transList, channel)

#### Arguments

transList a flowCore::transformList channel channel name

## Value

If the transformation exists for the specified channel, and is either recognized as a logicle transfo or a linear transfo, a list with two slots:

- \$type a character containing the transfo type ('logicle' or 'linear')
- \$params\_list a list of named numeric, according to transfo type

Otherwise, NULL is returned.

#### Examples

data(OMIP021Samples)

```
# set-up a hybrid transformation list :
# - two channels are logicle-ly transformed with automatic param estimates
# - one channel has explicit logicle transfo with default parameters
# - one channel has linear transformation
# - other channels have no transformation
translist <- flowCore::estimateLogicle(
    OMIP021Samples[[1]],
    c("450/50Violet-A", "525/50Violet-A")
\lambdatranslist <- c(
   translist,
    flowCore::transformList(
       "FSC-A",
        flowCore::linearTransform(
            a = 0.1,
            b = 0\lambda),
    flowCore::transformList(
        "540/30Violet-A",
        flowCore::logicleTransform()
   )
\mathcal{L}ret1 <- getTransfoParams(translist, channel = "FSC-A")
ret1$type # "linear"
ret1$paramsList # a = 0.1, b = 0.
ret2 <- getTransfoParams(translist, channel = "525/50Violet-A")
ret2$type # "logicle"
ret2$paramsList # a = 0., w = 0.2834, m = 4.5, t = 262143
ret3 <- getTransfoParams(translist, channel = "540/30Violet-A")
ret3$type # "logicle
ret3$paramsList # a = 0., w = 0.5, m = 4.5, t = 262144
```
#### Description

plot events of specific channels of either : flowCore::flowFrame, or flowCore::flowSet in 2D or 1D, mimicking FlowJo type of graph. if 1D : geom\_density will be used

if 2D : geom\_hex will be used

# Usage

```
ggplotEvents(
  obj,
  xChannel,
  yChannel = NULL,
 nDisplayCells = Inf,
  seed = NULL,
 bins = 216,
  fill = "lightblue",
  alpha = 0.2,
  xScale = c("linear", "logicle"),
 yScale = c("linear", "logicle"),
  xLogicleParams = NULL,
 yLogicleParams = NULL,
 xLinearRange = NULL,
  yLinearRange = NULL,
  transList = NULL,
  runTransforms = FALSE
\mathcal{L}
```
# Arguments

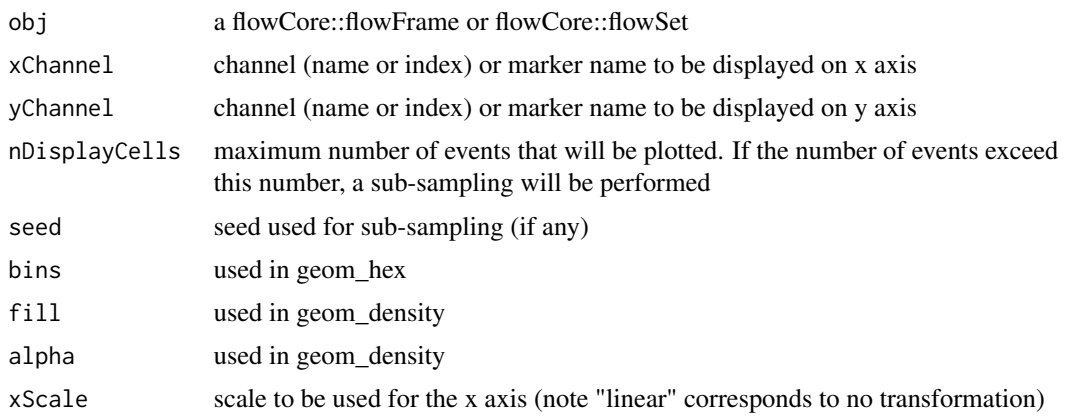

# ggplotEvents 31

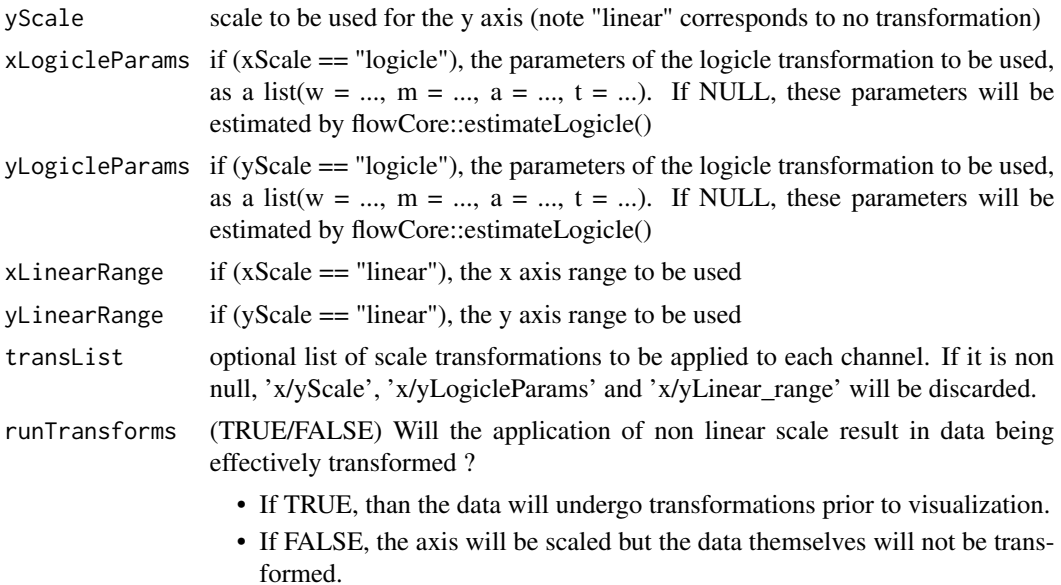

# Value

a list of ggplot objects

```
data(OMIP021Samples)
### 1D Examples ###
# simple linear scale example
ggplotEvents(OMIP021Samples[[1]],
            xChannel = "FSC-A",
            xScale = "linear")
# with explicit linear range
ggplotEvents(OMIP021Samples[[1]],
                  xChannel = "FSC-A",
                  xScale = "linear",
                  xLinearRange = c(0, 250000)# with linear scale, several flow frames
ggplotEvents(OMIP021Samples, xChannel = "FSC-A", xScale = "linear")
# simple logicle scale example
ggplotEvents(OMIP021Samples[[1]],
            xChannel = "450/50Violet-A",
            xScale = "logicle")
# logicle scale, explicit parameters
ggplotEvents(OMIP021Samples[[1]],
            xChannel = "450/50Violet-A",
```

```
xScale = "logicle", xLogicleParams = list(
                 a = 1,
                 w = 2,m = 7,
                 t = 270000))
# with sub-sampling
ggplotEvents(OMIP021Samples[[2]],
             xChannel = "450/50Violet-A",
             xScale = "logicle", nDisplayCells = 5000)
# tuning some plot parameters
ggplotEvents(OMIP021Samples[[2]],
             xChannel = "450/50Violet-A",
             xScale = "logicle", alpha = 0.5, fill = "red")# examples that use a transformation list, estimated after compensation
compensationMatrix <- flowCore::spillover(OMIP021Samples[[1]])$SPILL
ffC <- runCompensation(OMIP021Samples[[1]],
                       spillover = compensationMatrix,
                       updateChannelNames = FALSE)
transList <- flowCore::estimateLogicle(
   ffC,
    colnames(compensationMatrix))
transList <-
   c(transList,
     flowCore::transformList(
          "FSC-A",
          flowCore::linearTransform(a = 0.00001)))
# linear example, without running the transformations on data
ggplotEvents(OMIP021Samples[[1]],
            xChannel = "450/50Violet-A",
            xScale = "linear",
             transList = transList,
             runTransforms = FALSE)
# linear example, now running the transformations on data
ggplotEvents(OMIP021Samples[[1]],
            xChannel = "450/50Violet-A",
             xScale = "linear",
             transList = transList,
             runTransforms = TRUE)
# logicle example, without running the transformations on data
ggplotEvents(OMIP021Samples[[1]],
            xChannel = "FSC-A",
             xScale = "logicle",
             transList = transList,
             runTransforms = FALSE)
```

```
# logicle example, now running the transformations on data
ggplotEvents(OMIP021Samples[[1]],
            xChannel = "FSC-A",
            xScale = "logicle",
             transList = transList,
             runTransforms = TRUE)
### 2D examples ###
# simple linear example
ggplotEvents(OMIP021Samples[[1]],
                  xChannel = "FSC-A",
                  xScale = "linear",
                  yChannel = "610/20Violet-A",
                  yScale = "logicle")
# simple linear example, 2 flow frames
ggplotEvents(OMIP021Samples,
            xChannel = "FSC-A",
             xScale = "linear",
             yChannel = "SSC-A",
            yScale = "linear")
# logicle vs linear example
ggplotEvents(OMIP021Samples[[1]],
            xChannel = "450/50Violet-A",
             xScale = "logicle",
             yChannel = "SSC-A",
            yScale = "linear")
# 2X logicle example
ggplotEvents(OMIP021Samples[[1]],
            xChannel = "TETaGC",
             xScale = "logicle",
             yChannel = "CD27",
             yScale = "logicle")
# tuning nb of bins
ggplotEvents(OMIP021Samples[[1]],
            xChannel = "TETaGC",
            xScale = "logicle",
            yChannel = "CD27",
            yScale = "logicle",
             bins = 128)
# using transformation list, not run on data
ggplotEvents(OMIP021Samples[[1]],
            xChannel = "TETaGC",
             xScale = "logicle",
             yChannel = "CD27",
             yScale = "logicle",
```

```
transList = transList,
             runTransforms = FALSE)
# using transformation list, run on data
ggplotEvents(OMIP021Samples[[1]],
            xChannel = "TETaGC",
            xScale = "logicle",
            yChannel = "CD27",
            yScale = "logicle",
             transList = transList,
             runTransforms = TRUE)
```
ggplotFilterEvents *plot filtered events in 2D, using ggplot*

# Description

plot events of specific channels of either : flowCore::flowFrame, or flowCore::flowSet in 2D, showing the impact of applying a filter between :

• a 'pre' flowframe

#### Usage

```
ggplotFilterEvents(
  ffPre,
  ffPost,
  xChannel,
  yChannel,
  nDisplayCells = 10000,
  seed = NULL,
  size = 0.5,
 xScale = c("linear", "logicle"),
  yScale = c("linear", "logicle"),
  xLogicleParams = NULL,
  yLogicleParams = NULL,
  xLinearRange = NULL,
  yLinearRange = NULL,
  transList = NULL,
  runTransforms = FALSE,
  interactive = FALSE
)
```
# Arguments

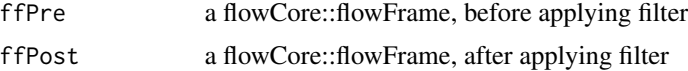

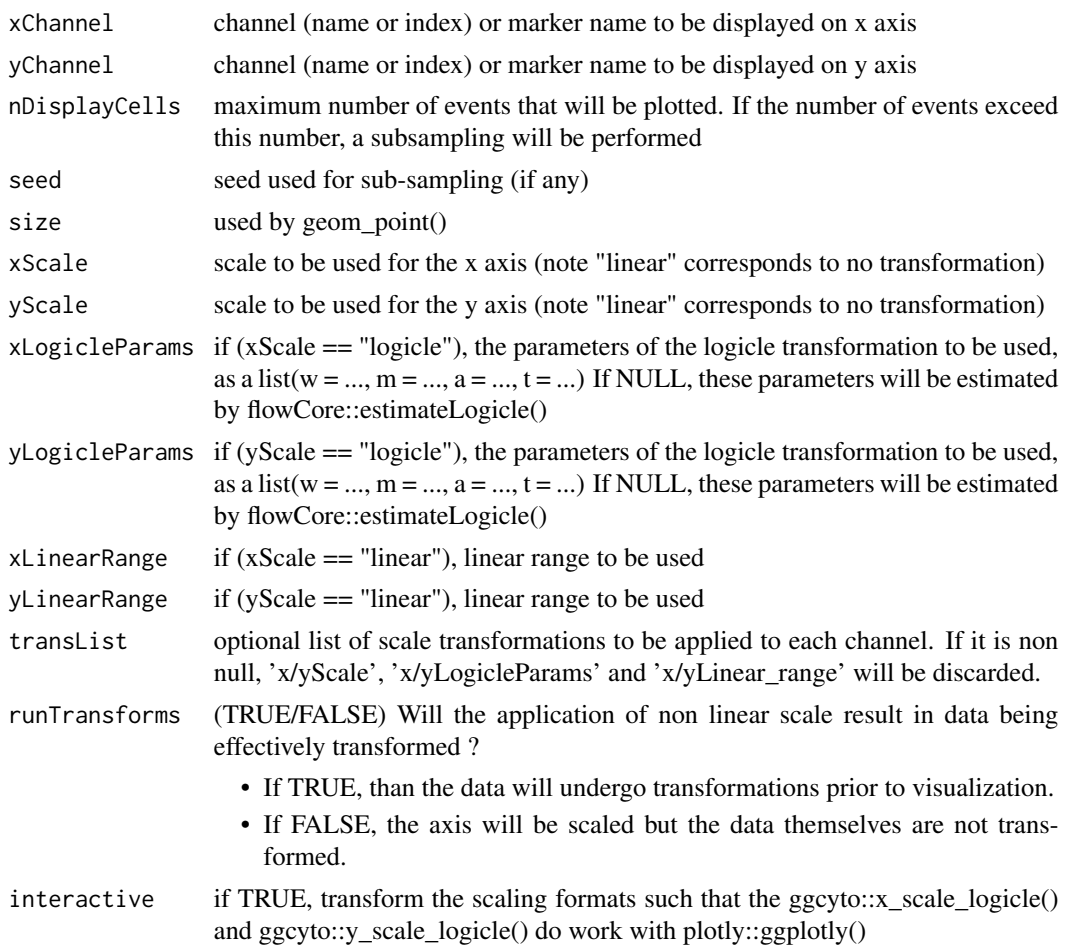

# Value

a ggplot object

```
data(OMIP021Samples)
```

```
ffPre <- OMIP021Samples[[1]]
```

```
# creating a manual polygon gate filter based on channels L/D and FSC-A
```

```
LDMarker <- "L/D Aqua - Viability"
```

```
LDChannel <- getChannelNamesFromMarkers(ffPre, markers = LDMarker)
liveGateMatrix <- matrix(
   data = c(50000, 50000, 100000, 200000, 200000,
       100, 1000, 2000, 2000, 1
   ),
```

```
ncol = 2,
    dimnames = list(
        c(),
        c("FSC-A", LDChannel)
    )
\mathcal{L}liveGate <- flowCore::polygonGate(
    filterId = "Live",
    .gate = liveGateMatrix
\mathcal{L}selectedLive <- flowCore::filter(ffPre, liveGate)
ffL <- flowCore::Subset(ffPre, selectedLive)
# show the results
# subsample 5000 points
ggplotFilterEvents(
    ffPre = ffPre,
    ffPost = ffL,
    nDisplayCells = 5000,
    xChannel = "FSC-A", xScale = "linear",
    yChannel = LDMarker, yScale = "logicle") +
    ggplot2::ggtitle("Live gate filter - 5000 points")
# with all points
ggplotFilterEvents(
    ffPre = ffPre,
    ffPost = ffL,
    nDisplayCells = Inf,
    xChannel = "FSC-A", xScale = "linear",
    yChannel = LDMarker, yScale = "logicle") +
    ggplot2::ggtitle("Live gate filter - all points")
```
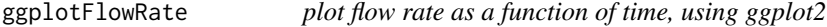

#### Description

plot flow rate as a function of time, using ggplot2

#### Usage

```
ggplotFlowRate(obj, title = "Flow Rate", timeUnit = 100)
```
# <span id="page-36-0"></span>Arguments

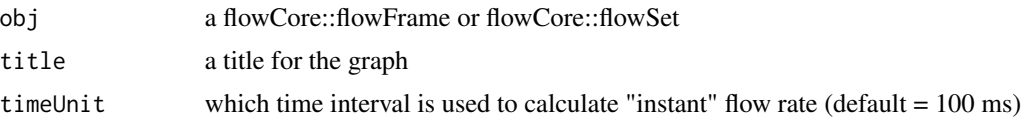

# Value

a ggplot graph

#### Examples

data(OMIP021Samples)

```
# single flowFrame plot
ggplotFlowRate(OMIP021Samples[[1]])
# two flowFrames plot
ggplotFlowRate(OMIP021Samples)
# single plot with title
ggplotFlowRate(OMIP021Samples[[1]], title = "Test Flow Rate plot")
# explicit time unit
ggplotFlowRate(OMIP021Samples[[1]], timeUnit = 50)
```
handlingProcessingSteps

*handling processing steps in CytoPipeline objects*

# Description

functions to manipulate processing steps in processing queues of CytoPipeline objects

# Usage

```
addProcessingStep(
  x,
  whichQueue = c("scale transform", "pre-processing"),
  newPS
\mathcal{L}removeProcessingStep(
  x,
  whichQueue = c("scale transform", "pre-processing"),
  index
\mathcal{E}
```

```
getNbProcessingSteps(x, whichQueue = c("scale transform", "pre-processing"))
getProcessingStep(
  x,
 whichQueue = c("scale transform", "pre-processing"),
 index
\lambdagetProcessingStepNames(x, whichQueue = c("scale transform", "pre-processing"))
cleanProcessingSteps(
  x,
 whichQueue = c("both", "scale transform", "pre-processing")
)
```

```
showProcessingSteps(x, whichQueue = c("scale transform", "pre-processing"))
```
#### Arguments

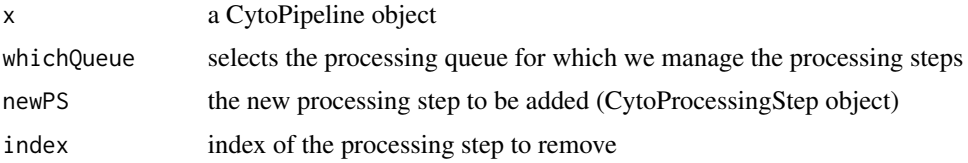

# Value

- for addProcessingStep: the updated CytoPipeline object
- for removeProcessingStep: the updated CytoPipeline object
- for getNbProcessingSteps: the number of processing steps present in the target queue
- for getProcessingStep: the obtained CytoProcessingStep object
- for getProcessingStepNames: the vector of step names
- for cleanProcessingSteps: the updated CytoPipeline object
- for showProcessingSteps: nothing (only console display side effect is required)

#### Functions

- addProcessingStep(): adds a processing step in one of the processing queues (at the end), returns the modified CytoPipeline object
- removeProcessingStep(): removes a processing step from one of the processing queues, returns the modified CytoPipeline object
- getNbProcessingSteps(): gets the number of processing steps in a processing queue
- getProcessingStep(): gets a processing step at a specific index of a processing queue
- getProcessingStepNames(): gets a character vector of all processing step names of a specific processing queue
- cleanProcessingSteps(): deletes all processing steps in one or both processing queues, returns the modified CytoPipeline object
- showProcessingSteps(): shows all processing steps in a processing queue

```
rawDataDir <-
    system.file("extdata", package = "CytoPipeline")
experimentName <- "OMIP021_PeacoQC"
sampleFiles <- file.path(rawDataDir, list.files(rawDataDir,
                                             pattern = "Donor"))
transListPath <-
    file.path(system.file("extdata", package = "CytoPipeline"),
              "OMIP021_TransList.rds")
# main parameters : sample files and experiment name
pipelineParams <- list()
pipelineParams$experimentName <- experimentName
pipelineParams$sampleFiles <- sampleFiles
# create CytoPipeline object (no step defined yet)
pipL <- CytoPipeline(pipelineParams)
# add a processing step in scale tranformation queue
pipL <- addProcessingStep(pipL,
                          whichQueue = "scale transform",
                          CytoProcessingStep(
                              name = "scale_transform_read",
                              FUN = "readRDS",
                              ARGS = list(file = transListPath)
                          ))
getNbProcessingSteps(pipL, "scale transform") # returns 1
# add another processing step in scale transformation queue
pipL <- addProcessingStep(pipL,
                          whichQueue = "scale transform",
                          CytoProcessingStep(
                              name = "scale_transform_sum",
                              FUN = "sum",ARGS = list())
)
getNbProcessingSteps(pipL, "scale transform") # returns 2
```

```
# removes second processing step in scale transformation queue
pipL <- removeProcessingStep(pipL,
                             whichQueue = "scale transform",
                             index = 2# get processing step object
pS <- getProcessingStep(pipL, whichQueue = "scale transform", index = 1)
getCPSName(pS) #"scale_transform_read"
# add a processing step in pre-processing queue
pipL <- addProcessingStep(pipL,
                          whichQueue = "pre-processing",
                          CytoProcessingStep(
                              name = "pre-processing_sum",
                              FUN = "sum",ARGS = list()))
getNbProcessingSteps(pipL, "scale transform") # returns 1
getNbProcessingSteps(pipL, "pre-processing") # returns also 1
showProcessingSteps(pipL, whichQueue = "scale transform")
showProcessingSteps(pipL, whichQueue = "pre-processing")
# cleans both processing queues
pipL <- cleanProcessingSteps(pipL)
pipL
```
inspectCytoPipelineObjects

*inspect CytoPipeline results objects*

## Description

functions to obtain results objects formats

# Usage

```
getCytoPipelineExperimentNames(
  path = ".'',pattern = NULL,
  ignore.case = FALSE,
  fixed = FALSE\lambdagetCytoPipelineObjectFromCache(
  x,
  path = ".'',whichQueue = c("scale transform", "pre-processing"),
  sampleFile = NULL,
```

```
objectName
\lambdagetCytoPipelineObjectInfos(
 x,
 path = ".'',whichQueue = c("scale transform", "pre-processing"),
 sampleFile = NULL
\mathcal{L}getCytoPipelineFlowFrame(
 x,
 path = ".'',whichQueue = c("scale transform", "pre-processing"),
 sampleFile,
 objectName
\mathcal{L}getCytoPipelineScaleTransform(
 x,
 path = ".'',whichQueue = c("scale transform", "pre-processing"),
 sampleFile = NULL,
 objectName
)
plotCytoPipelineProcessingQueue(
 x,
 whichQueue = c("pre-processing", "scale transform"),
 purpose = c("run status", "description"),
 sampleFile = NULL,
 path = ".",
  title = TRUE,
 box.type = "ellipse",
 1wd = 1,
 box.prop = 0.5,
 box.cex = 0.7,
 cex.txt = 0.7,
 box.size = 0.1,
 dtext = 0.15,
  ...
\mathcal{L}
```
collectNbOfRetainedEvents(experimentName, path = ".", whichSampleFiles)

# Arguments

path root path to locate the search for file caches

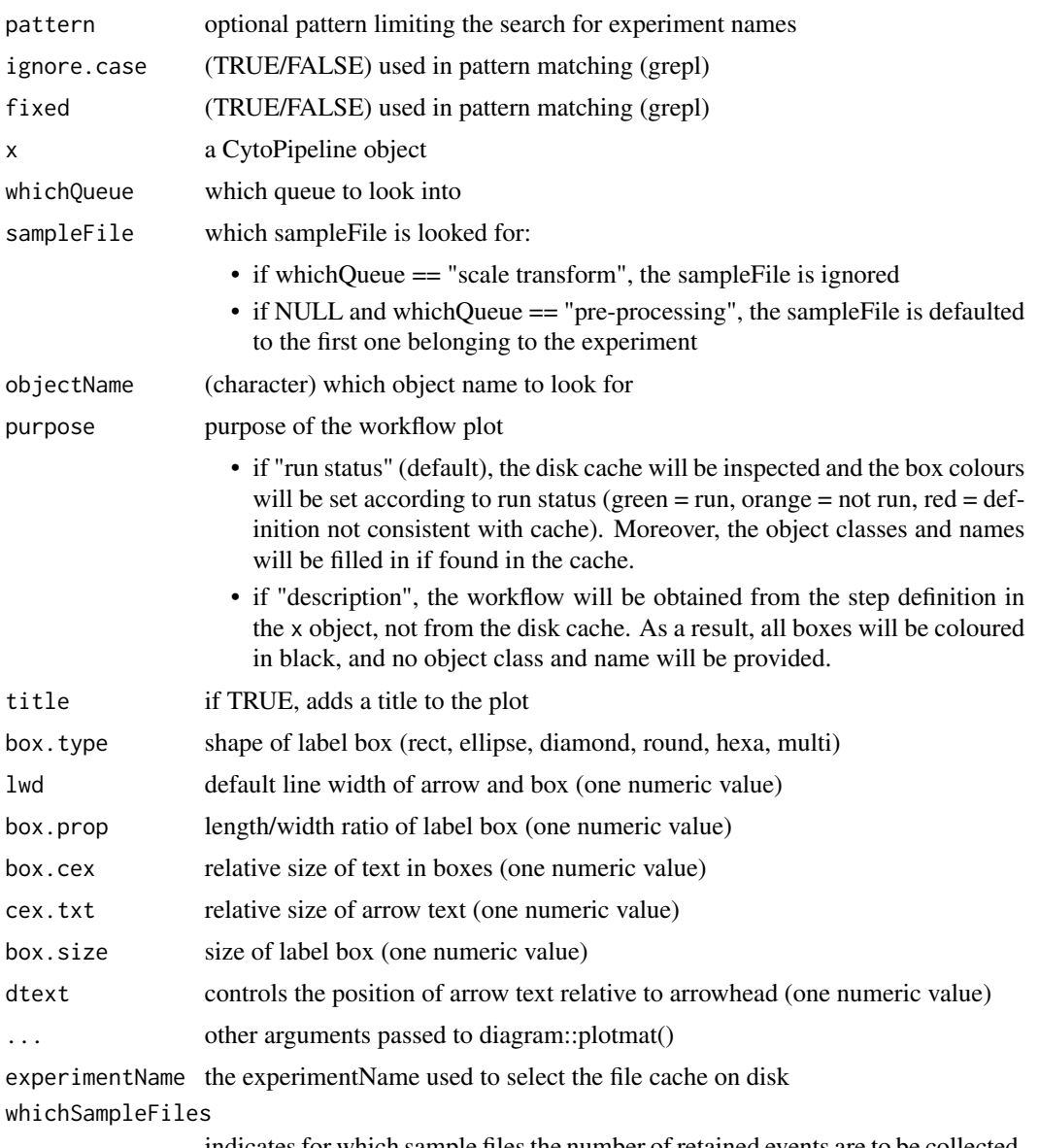

indicates for which sample files the number of retained events are to be collected. If missing, all sample files will be used.

# Value

- for getCytoPipelineExperimentNames: a vector of character containing found experiment names
- for getCytoPipelineObjectFromCache: the found object (or stops with an error message if the target object is not found)
- for getCytoPipelineObjectInfos: a dataframe with the collected information about the found objects (or stops with an error message if no target object was found)
- for getCytoPipelineFlowFrame: the found flowFrame (or stops with an error message if the target object is not found, or if the object is no flowFrame)
- for getCytoPipelineScaleTransform: the found flowFrame (or stops with an error message if the target object is not found, or if the object is no transformList)
- for plotCytoPipelineProcessingQueue: nothing
- for collectNbOfRetainedEvents: a dataframe with the collected number of events columns refer to pre-processing steps rows refer to samples

#### Functions

- getCytoPipelineExperimentNames(): This function looks into a path for stored file caches and gets the corresponding experiment names
- getCytoPipelineObjectFromCache(): Given a CytoPipeline object, this function retrieves a specific object in the corresponding file cache
- getCytoPipelineObjectInfos(): Given a CytoPipeline object, this function retrieves the information related to a specific object name, i.e. object name and object class
- getCytoPipelineFlowFrame(): Given a CytoPipeline object, this function retrieves a specific flowCore::flowFrame object in the corresponding file cache object name and object class
- getCytoPipelineScaleTransform(): Given a CytoPipeline object, this function retrieves a specific flowCore::transformList object in the corresponding file cache
- plotCytoPipelineProcessingQueue(): This functions displays a plot of a processing queue of a CytoPipeline object, using diagram::plotmat().
	- If a step is in run state for all sample files, the corresponding box appears in green
	- If a step is in non run state for at least one sample file, the corresponding box appears in orange
	- If at least one step is not consistent with cache, the whole set of boxes appears in red
- collectNbOfRetainedEvents(): Given a CytoPipeline object, this function retrieves, for all pre-processing steps, given the output is a flowFrame, the number of retained event.

```
# preliminary run:
# build CytoPipeline object using json input, run and store results in cache
rawDataDir <-
    system.file("extdata", package = "CytoPipeline")
experimentName <- "OMIP021_PeacoQC"
sampleFiles <- file.path(rawDataDir, list.files(rawDataDir,
                                             pattern = "Donor"))
jsonDir <- system.file("extdata", package = "CytoPipeline")
jsonPath <- file.path(jsonDir, "pipelineParams.json")
outputDir <- base::tempdir()
pipL <- CytoPipeline(jsonPath,
                     experimentName = experimentName,
```

```
sampleFiles = sampleFiles)
# note we temporarily set working directory into package root directory
# needed as json path mentions "./" path for sample files
suppressWarnings(execute(pipL, rmCache = TRUE, path = outputDir))
# get a list of all stored experiments in a specific path taken as root dir
experimentNames <- getCytoPipelineExperimentNames(path = outputDir)
# rebuilding Cytopipeline object from cache
pipL2 <- buildCytoPipelineFromCache(experimentName = experimentNames[1],
                                    path = outputDir)
# plot scale transformation queue
plotCytoPipelineProcessingQueue(pipL2, whichQueue = "pre-processing",
                                path = outputDir)
# plot pre-processing queue
plotCytoPipelineProcessingQueue(pipL2, whichQueue = "scale transform",
                                path = outputDir)
# get object infos for a specific queue
df <- getCytoPipelineObjectInfos(pipL2, whichQueue = "pre-processing",
                                 path = outputDir,
                                 sampleFile = sampleFiles(pipL2)[1])
# get transform list (output of one step)
trans <-
   getCytoPipelineScaleTransform(pipL2, whichQueue = "scale transform",
                                  objectName =
                                      "scale_transform_estimate_obj",
                                  path = outputDir)
# get flowFrame (output of one step)
ff <- getCytoPipelineFlowFrame(pipL2, whichQueue = "pre-processing",
                               objectName = "remove_doublets_obj",
                               path = outputDir,
                               sampleFile = sampleFiles(pipL2)[1])
# get any object (output of one step)
obj <-
   getCytoPipelineObjectFromCache(pipL2, whichQueue = "scale transform",
                                   objectName = "compensate_obj",
                                   path = outputDir)
class(obj) # flowCore::flowSet
# collect number of retained events at each step
nbEventsDF <- collectNbOfRetainedEvents(
       experimentName = experimentNames[1],path = outputDir)
```
<span id="page-44-0"></span>interactingWithCytoPipelineCache

*interaction between CytoPipeline object and disk cache*

#### Description

functions supporting the interaction between a CytoPipeline object and the file cache on disk

#### Usage

```
deleteCytoPipelineCache(x, path = ".")
```

```
buildCytoPipelineFromCache(experimentName, path = ".")
```
checkCytoPipelineConsistencyWithCache(

```
x,
 path = ".''.whichQueue = c("both", "scale transform", "pre-processing"),
  sampleFile = NULL
)
```
## Arguments

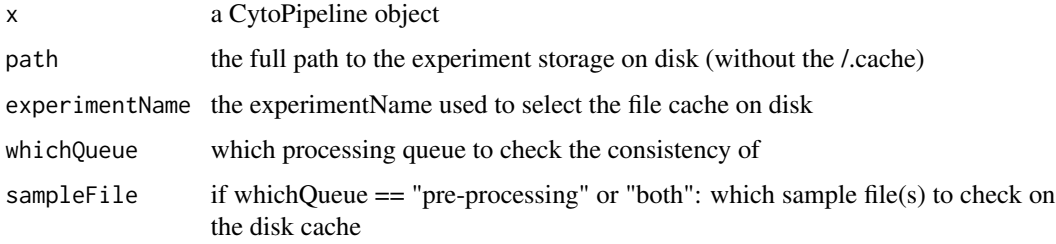

#### Value

for deleteCytoPipelineCache: TRUE if successfully removed for buildCytoPipelineFromCache: the built CytoPipeline object for checkCytoPipelineConsistencyWithCache: a list with the following values:

- isConsistent (TRUE/FALSE)
- inconsistencyMsg: character filled in by an inconsistency message in case the cache and CytoPipeline object are not consistent with each other
- scaleTransformStepStatus: a character vector, containing, for each scale transform step, a status from c("run", "not run", "inconsistent")
- preProcessingStepStatus: a character matrix, containing, for each pre-processing step (rows), for each sample file (columns), a status from c("run", "not run", "inconsistent")

# Functions

- deleteCytoPipelineCache(): delete the whole disk cache corresponding to the experiment of a CytoPipeline object
- buildCytoPipelineFromCache(): builds a new CytoPipeline object, based on the information stored in the file cache
- checkCytoPipelineConsistencyWithCache(): check the consistency between the processing steps described in a CytoPipeline object, and what is stored in the file cache

```
# preliminary run:
# build CytoPipeline object using json input, run and store results in cache
rawDataDir <-
    system.file("extdata", package = "CytoPipeline")
experimentName <- "OMIP021_PeacoQC"
sampleFiles <- file.path(rawDataDir, list.files(rawDataDir,
                                             pattern = "Donor"))
jsonDir <- system.file("extdata", package = "CytoPipeline")
jsonPath <- file.path(jsonDir, "pipelineParams.json")
outputDir <- base::tempdir()
pipL <- CytoPipeline(jsonPath,
                     experimentName = experimentName,
                     sampleFiles = sampleFiles)
# note we temporarily set working directory into package root directory
# needed as json path mentions "./" path for sample files
suppressWarnings(execute(pipL, rmCache = TRUE, path = outputDir))
# rebuild CytoPipeline from stored results in cache, for a specific
# experiment
experimentName <- "OMIP021_PeacoQC"
pipL2 <- buildCytoPipelineFromCache(
    experimentName = experimentName,
   path = outputDir)
# checking consistency between CytoPipeline object and cache
res <- checkCytoPipelineConsistencyWithCache(pipL2)
#res
suppressWarnings(execute(pipL2, rmCache = FALSE, path = outputDir))
# (everything is already stored in cache)
# deleting cache related to a specific experiment
pipL3 <- CytoPipeline(experimentName = experimentName)
deleteCytoPipelineCache(pipL3, path = outputDir)
```
<span id="page-46-0"></span>OMIP021Samples *OMIP021Samples dataset*

## Description

OMIP021Samples dataset

#### Format

a flowCore::flowSet with two different flowFrames each one contains one flow cytometry sample corresponding to Donor1.fcs and Donor2.fcs in following source. A subsampling of 5,000 events has been performed on each file.

#### Value

nothing

# Source

<https://flowrepository.org/experiments/305>

qualityControlFlowAI *perform QC with flowAI*

## Description

this function is a wrapper around flowAI::flow\_auto\_qc() function. It also pre-selects the channels to be handled  $(=>$  all signal channels)

# Usage

```
qualityControlFlowAI(
  ff,
  preTransform = FALSE,
  transList = NULL,
  outputDiagnostic = FALSE,
  outputDir = NULL,
  ...
\mathcal{L}
```
# Arguments

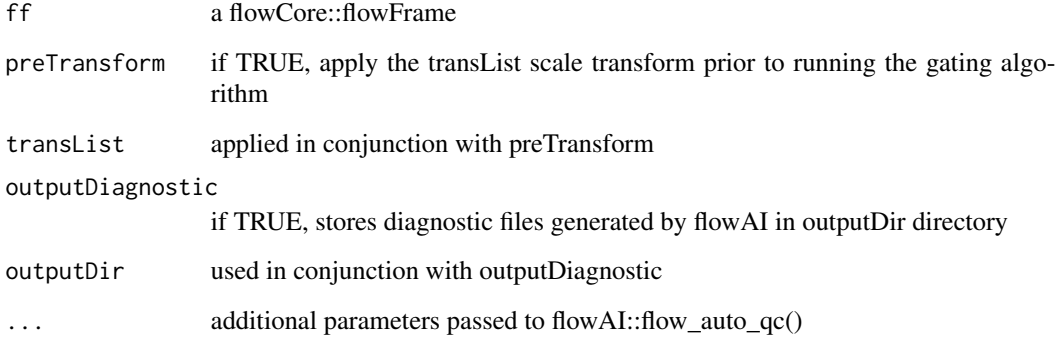

# Value

a flowCore::flowFrame with removed low quality events from the input

```
rawDataDir <-
   system.file("extdata", package = "CytoPipeline")
sampleFiles <-
   file.path(rawDataDir, list.files(rawDataDir, pattern = "Donor"))
truncateMaxRange <- FALSE
minLimit <- NULL
# create flowCore::flowSet with all samples of a dataset
fsRaw <- readSampleFiles(
    sampleFiles = sampleFiles,
   whichSamples = "all",
   truncate_max_range = truncateMaxRange,
   min.limit = minLimit)
suppressWarnings(ff_QualityControl <-
    qualityControlFlowAI(fsRaw[[2]],
                         remove_from = "all", # all default
                         second_fractionFR = 0.1,
                         deviationFR = "MAD",
                         alphaFR = 0.01,
                         decompFR = TRUE,
                         outlier_binsFS = FALSE,
                         pen_valueFS = 500,
                         max_cptFS = 3,
                         sideFM = "both",
                         neg_valuesFM = 1))
```
<span id="page-48-0"></span>qualityControlPeacoQC *perform QC with PeacoQC*

# Description

this function is a wrapper around PeacoQC::PeacoQC() function. It also pre-selects the channels to be handled (=> all signal channels)

## Usage

```
qualityControlPeacoQC(
  ff,
 preTransform = FALSE,
  transList = NULL,
  outputDiagnostic = FALSE,
  outputDir = NULL,
  ...
\mathcal{L}
```
# Arguments

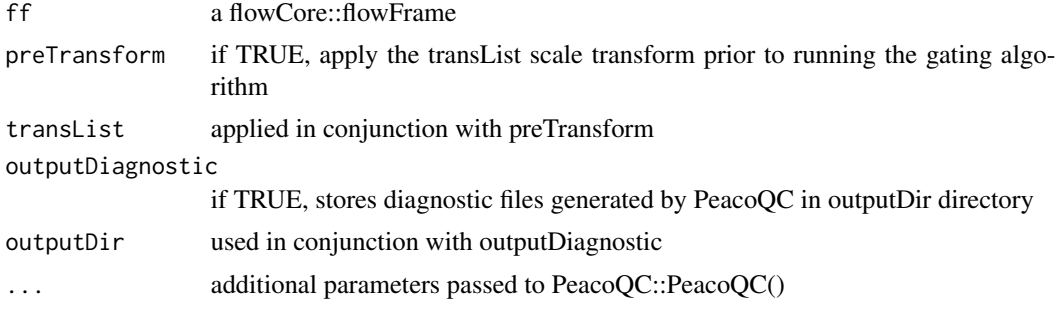

#### Value

a flowCore::flowFrame with removed low quality events from the input

```
rawDataDir <-
    system.file("extdata", package = "CytoPipeline")
sampleFiles <-
   file.path(rawDataDir, list.files(rawDataDir, pattern = "Donor"))
truncateMaxRange <- FALSE
minLimit <- NULL
# create flowCore::flowSet with all samples of a dataset
fsRaw <- readSampleFiles(
   sampleFiles = sampleFiles,
```

```
whichSamples = "all",
    truncate_max_range = truncateMaxRange,
   min.limit = minLimit)
suppressWarnings(ff_m <- removeMarginsPeacoQC(x = fsRaw[[2]]))
ff_c <compensateFromMatrix(ff_m,
                        matrixSource = "fcs")
transList <-
   estimateScaleTransforms(
       ff = ff_c,
       fluoMethod = "estimateLogicle",
       scatterMethod = "linear",
       scatterRefMarker = "BV785 - CD3")
ff_QualityControl <- suppressWarnings(
    qualityControlPeacoQC(
       ff_c,
       preTransform = TRUE,
       transList = transList,
       min_cells = 150,
       max_bins = 500,
       MAD = 6,
       IT_limit = 0.55,
       force_I T = 150,
       peak_removal = (1/3),
       min_nr_bins_peakdetection = 10))
```
readRDSObject *read RDS object*

# Description

wrapper around readRDS, which discards any additional parameters passed in (...)

# Usage

```
readRDSObject(RDSFile, ...)
```
# Arguments

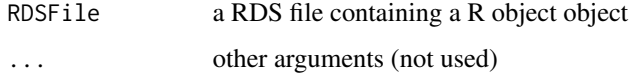

<span id="page-49-0"></span>

# <span id="page-50-0"></span>readSampleFiles 51

## Value

the read R object

## Examples

```
data(OMIP021Samples)
```

```
transListPath <- file.path(system.file("extdata",
                                        package = "CytoPipeline"),
                           "OMIP021_TransList.rds")
```

```
transList <- readRDSObject(transListPath)
```

```
ff_c <- compensateFromMatrix(OMIP021Samples[[1]],
                             matrixSource = "fcs")
```

```
ff_t <- applyScaleTransforms(ff_c, transList = transList)
```
readSampleFiles *Read fcs sample files*

#### Description

Wrapper around flowCore::read.fcs() or flowCore::read.flowSet(). Also adds a "Cell\_ID" additional column, used in flowFrames comparison

# Usage

```
readSampleFiles(
  sampleFiles,
  whichSamples = "all",
  nSamples = NULL,
  seed = NULL,
  pData = NULL,
  channelMarkerFile = NULL,
  ...
\mathcal{L}
```
# Arguments

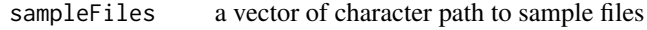

whichSamples one of:

- 'all' if all sample files need to be read
- 'random' if some samples need to be chosen randomly (in that case, using nSamples and seed)
- a vector of indexes pointing to the sampleFiles vector

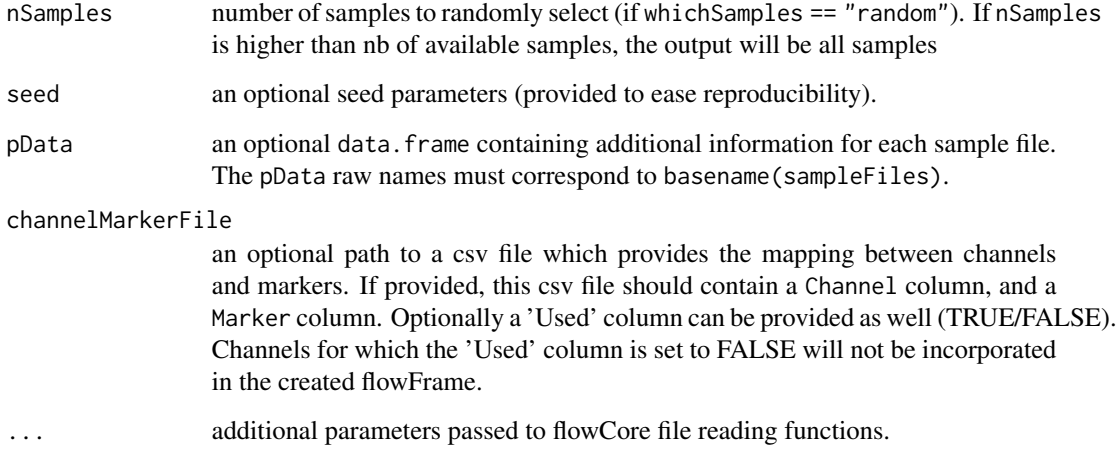

# Value

either a flowCore::flowSet or a flowCore::flowFrame if length(sampleFiles) == 1

#### Examples

```
rawDataDir <-
   system.file("extdata", package = "CytoPipeline")
sampleFiles <-
   file.path(rawDataDir, list.files(rawDataDir, pattern = "Donor"))
truncateMaxRange <- FALSE
minLimit <- NULL
# create flowCore::flowSet with all samples of a dataset
res <- readSampleFiles(
   sampleFiles = sampleFiles,
   whichSamples = "all",
   truncate_max_range = truncateMaxRange,
   min.limit = minLimit)
```
#### #res

```
# create a flowCore::flowFrame with one single sample
res2 <- readSampleFiles(
   sampleFiles = sampleFiles,
   whichSamples = 2,
   truncate_max_range = truncateMaxRange,
   min.limit = minLimit)
```
## #res2

<span id="page-52-0"></span>removeChannels *remove channels from a flowFrame*

#### Description

: in a flowCore::flowFrame, remove the channels of the given names.

# Usage

```
removeChannels(ff, channels)
```
# Arguments

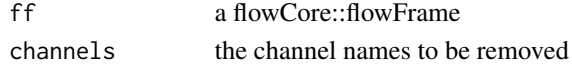

# Value

a new flowCore::flowFrame with the removed channels

# Examples

data(OMIP021Samples)

retFF <- removeChannels(OMIP021Samples[[1]],  $channel = "FSC-A")$ 

removeDeadCellsManualGate

*remove dead cells from a flowFrame using manual gating*

# Description

remove dead cells from a flowFrame, using manual gating in the FSC-A, '(a)Live/Dead' 2D representation. The function uses flowCore::polygonGate()

#### Usage

```
removeDeadCellsManualGate(
  ff,
 preTransform = FALSE,
  transList = NULL,
  FSCChannel,
 LDMarker,
  gateData,
  ...
\mathcal{E}
```
#### Arguments

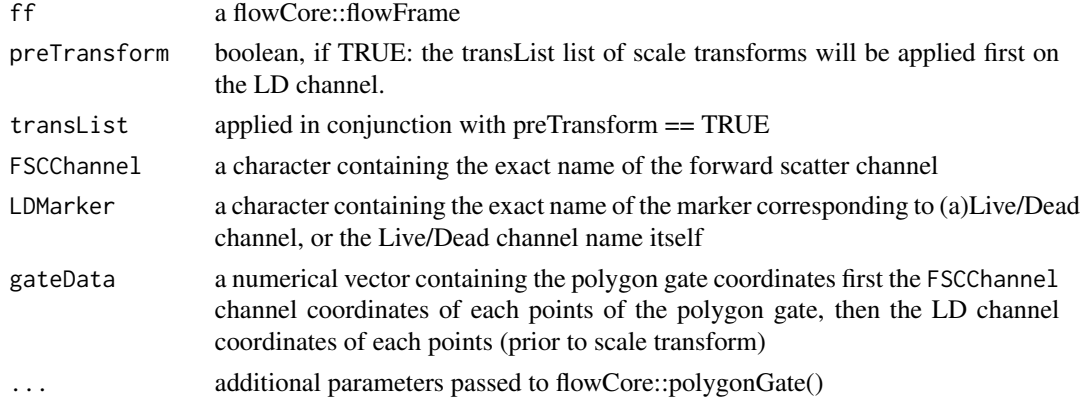

# Value

a flowCore::flowFrame with removed dead cells from the input

```
rawDataDir <-
    system.file("extdata", package = "CytoPipeline")
sampleFiles <-
    file.path(rawDataDir, list.files(rawDataDir, pattern = "Donor"))
truncateMaxRange <- FALSE
minLimit <- NULL
# create flowCore::flowSet with all samples of a dataset
fsRaw <- readSampleFiles(
    sampleFiles = sampleFiles,
   whichSamples = "all",
   truncate_max_range = truncateMaxRange,
   min.limit = minLimit)
suppressWarnings(ff_m <- removeMarginsPeacoQC(x = fsRaw[[2]]))
ff_c <compensateFromMatrix(ff_m,
                         matrixSource = "fcs")
remDeadCellsGateData <- c(0, 0, 250000, 250000,
                          0, 650, 650, 0)
ff_lcells <-
    removeDeadCellsManualGate(ff_c,
                              FSCChannel = "FSC-A",
                              LDMarker = "L/D Aqua - Viability",
                              gateData = remDeadCellsGateData)
```
<span id="page-54-0"></span>removeDebrisManualGate

*remove debris from a flowFrame using manual gating*

# Description

remove debris from a flowFrame, using manual gating in the FSC-A, SSC-A 2D representation. The function internally uses flowCore::polygonGate()

#### Usage

```
removeDebrisManualGate(ff, FSCChannel, SSCChannel, gateData, ...)
```
# Arguments

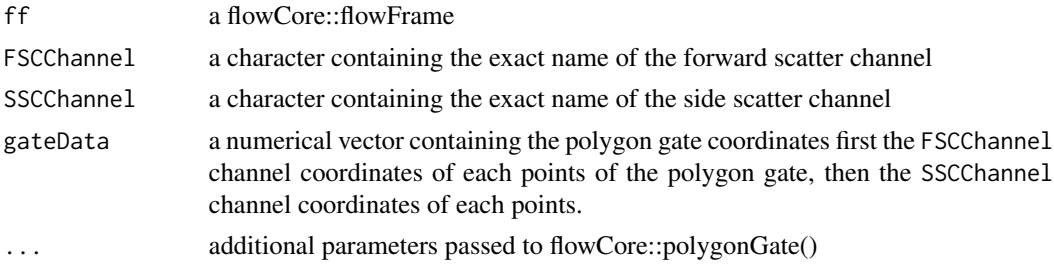

# Value

a flowCore::flowFrame with removed debris events from the input

```
rawDataDir <-
    system.file("extdata", package = "CytoPipeline")
sampleFiles <-
    file.path(rawDataDir, list.files(rawDataDir, pattern = "Donor"))
truncateMaxRange <- FALSE
minLimit <- NULL
# create flowCore::flowSet with all samples of a dataset
fsRaw <- readSampleFiles(
   sampleFiles = sampleFiles,
   whichSamples = "all",
    truncate_max_range = truncateMaxRange,
   min.limit = minLimit)
suppressWarnings(ff_m <- removeMarginsPeacoQC(x = fsRaw[[2]]))
ff_c <compensateFromMatrix(ff_m,
```

```
matrixSource = "fcs")
remDebrisGateData <- c(73615, 110174, 213000, 201000, 126000,
                       47679, 260500, 260500, 113000, 35000)
ff_cells <-
   removeDebrisManualGate(ff_c,
                           FSCChannel = "FSC-A",
                           SSCChannel = "SSC-A",
                           gateData = remDebrisGateData)
```

```
removeDoubletsCytoPipeline
```
*remove doublets from a flowFrame, using CytoPipeline custom algorithm*

# Description

Wrapper around CytoPipeline::singletGate(). Can apply the flowStats function subsequently on several channel pairs, e.g. (FSC-A, FSC-H) and (SSC-A, SSC-H)

# Usage

```
removeDoubletsCytoPipeline(ff, areaChannels, heightChannels, nmads, ...)
```
# Arguments

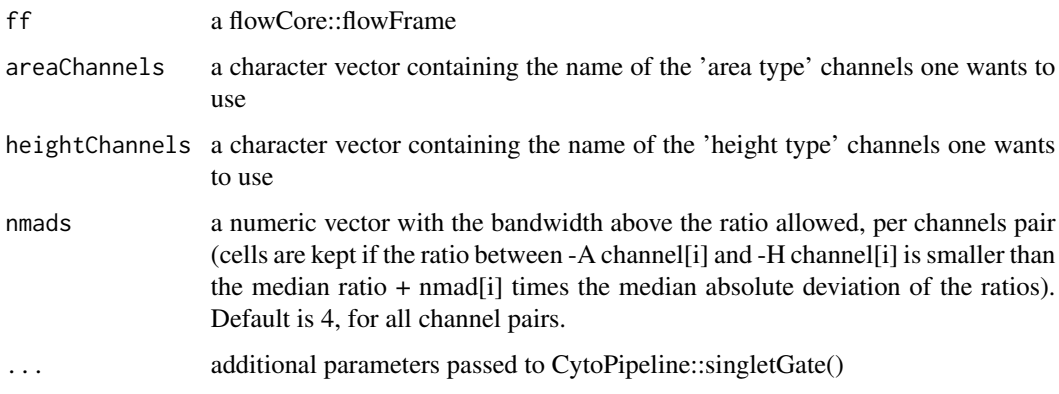

#### Value

a flowCore::flowFrame with removed doublets events from the input

# <span id="page-56-0"></span>removeMarginsPeacoQC 57

#### Examples

```
rawDataDir <-
   system.file("extdata", package = "CytoPipeline")
sampleFiles <-
    file.path(rawDataDir, list.files(rawDataDir, pattern = "Donor"))
truncateMaxRange <- FALSE
minLimit <- NULL
# create flowCore::flowSet with all samples of a dataset
fsRaw <- readSampleFiles(
   sampleFiles = sampleFiles,
   whichSamples = "all",
   truncate_max_range = truncateMaxRange,
   min.limit = minLimit)
suppressWarnings(ff_m <- removeMarginsPeacoQC(x = fsRaw[[2]]))
ff_c <compensateFromMatrix(ff_m,
                         matrixSource = "fcs")
ff_s <removeDoubletsCytoPipeline(ff_c,
                               areaChannels = c("FSC-A", "SSC-A"),
                               heightChannels = c("FSC-H", "SSC-H"),
                               nmads = c(3, 5)
```
removeMarginsPeacoQC *remove margin events using PeacoQC*

#### Description

Wrapper around PeacoQC::RemoveMargins(). Also pre-selects the channels to be handled (=> all signal channels) If input is a flowSet, it applies removeMargins() to each flowFrame of the flowSet.

#### Usage

```
removeMarginsPeacoQC(x, channelSpecifications = NULL, ...)
```
#### **Arguments**

x a flowCore::flowSet or a flowCore::flowFrame

#### channelSpecifications

A list of lists with parameter specifications for certain channels. This parameter should only be used if the values in the internal parameters description is too strict or wrong for a number or all channels. This should be one list per channel with first a minRange and then a maxRange value. This list should <span id="page-57-0"></span>have the channel name found back in colnames(flowCore::exprs(ff)), or the corresponding marker name (found in flowCore::pData(flowCore::description(ff)) ) . If a channel is not listed in this parameter, its default internal values will be used. The default of this parameter is NULL. If the name of one list is set to AllFluoChannels, then the minRange and maxRange specified there will be taken as default for all fluorescent channels (not scatter)

... additional parameters passed to PeacoQC::RemoveMargins()

#### Value

either a flowCore::flowSet or a flowCore::flowFrame depending on the input.

#### Examples

```
rawDataDir <-
   system.file("extdata", package = "CytoPipeline")
sampleFiles <-
    file.path(rawDataDir, list.files(rawDataDir, pattern = "Donor"))
truncateMaxRange <- FALSE
minLimit <- NULL
fsRaw <- readSampleFiles(sampleFiles,
                         truncate_max_range = truncateMaxRange,
                         min.limit = minLimit)
suppressWarnings(ff_m <- removeMarginsPeacoQC(x = fsRaw[[2]]))
ggplotFilterEvents(ffPre = fsRaw[[2]],
                   ffPost = ff_m,
                   xChannel = "FSC-A",yChannel = "SSC-A")
```
resetCellIDs *reset 'Original\_ID' column in a flowframe*

#### Description

: on a flowCore::flowFrame, reset 'Original\_ID' column. This column can be used in plots comparing the events pre and post gating. If the 'Original\_ID' column already exists, the function replaces the existing IDs by the user provided ones. If not, an appendCellID() is called.

#### Usage

```
resetCellIDs(ff, eventIDs = seq_len(flowCore::nrow(ff)))
```
#### Arguments

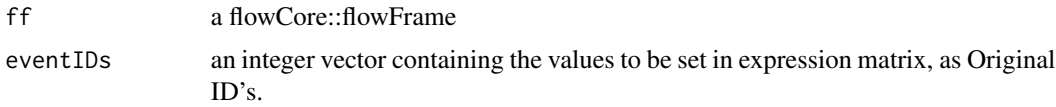

# <span id="page-58-0"></span>runCompensation 59

#### Value

new flowCore::flowFrame containing the amended (or added) 'Original\_ID' column

#### Examples

```
data(OMIP021Samples)
ff <- appendCellID(OMIP021Samples[[1]])
subsample_ff <- subsample(ff, 100, keepOriginalCellIDs = TRUE)
# re-create a sequence of IDs, ignoring the ones before subsampling
reset_ff <- resetCellIDs(subsample_ff)
```
runCompensation *compensate with additional options*

# Description

: this is a simple wrapper around the flowCore::compensate() utility, allowing to trigger an update of the fluo channel names with a prefix 'comp-' (as in FlowJo)

#### Usage

```
runCompensation(obj, spillover, updateChannelNames = TRUE)
```
#### Arguments

obj a flowCore::flowFrame or flowCore::flowSet spillover compensation object or spillover matrix or a list of compensation objects updateChannelNames if TRUE, add a 'comp-' prefix to all fluorochrome channels (hence does not impact the columns related to FSC, SSC, or other specific keyword like TIME, Original\_ID, File,...) Default TRUE.

## Value

a new object with compensated data, and possibly updated column names

```
data(OMIP021Samples)
```

```
ff <- OMIP021Samples[[1]]
compMatrix <- flowCore::spillover(ff)$SPILL
ff <- runCompensation(ff,
                      spillover = compMatrix,
                      updateChannelNames = TRUE)
```
#### Description

will adjust a polygon gate aimed at cleaning doublet events from the flowFrame. The main idea is to use the ratio between the two indicated channel as an indicator and select only the events for which this ratio is 'not too far' from the median ratio. More specifically, the computed ratio is  $\text{ch}1/(1+\text{ch}2)$ . However, instead of looking at a constant range of this ratio, as is done in PeacoQC::removeDoublets(), which leads to a semi-conic gate, we apply a parallelogram shaped gate, by keeping a constant range of channel 2 intensity, based on the target ratio range at the mid value of channel 1.

#### Usage

```
singletsGate(
  ff,
  filterId = "Singlets",
  channel1 = "FSC-A",channel2 = "FSC-H",nmad = 4,
  verbose = FALSE
)
```
#### Arguments

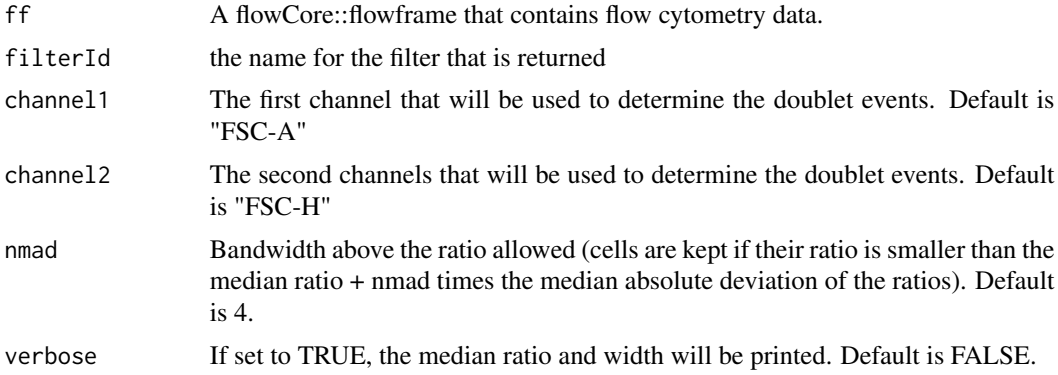

# Value

This function returns a flowCore::polygonGate.

# Examples

data(OMIP021Samples)

# simple example with one single singlets gate filter

#### <span id="page-60-0"></span>subsample 61

```
# FSC-A and FSC-H channels are used by default
mySingletsGate <- singletsGate(OMIP021Samples[[1]], nmad = 3)
selectedSinglets <- flowCore::filter(
   OMIP021Samples[[1]],
    mySingletsGate)
ff_l <- flowCore::Subset(OMIP021Samples[[1]], selectedSinglets)
linRange <- c(0, 250000)
ggplotFilterEvents(
    ffPre = OMIP021Samples[[1]],
    ffPost = ff_1,
    xChannel = "FSC-A", xLinearRange = linRange,
    yChannel = "FSC-H", yLinearRange = linRange)
# application of two singlets gates one after the other
singletsGate1 <- singletsGate(OMIP021Samples[[1]], nmad = 3)
singletsGate2 <- singletsGate(OMIP021Samples[[1]],
                              channel1 = "SSC-A",channel2 = "SSC-H",
                              filterId = "Singlets2")
singletCombinedGate <- singletsGate1 & singletsGate2
selectedSinglets <- flowCore::filter(
    OMIP021Samples[[1]],
    singletCombinedGate)
ff_l <- flowCore::Subset(OMIP021Samples[[1]], selectedSinglets)
ggplotFilterEvents(
    ffPre = OMIP021Samples[[1]],
    ffPost = ff_1,
    xChannel = "FSC-A", xLinearRange = linRange,
    yChannel = "FSC-H", yLinearRange = linRange)
ggplotFilterEvents(
    ffPre = OMIP021Samples[[1]],
    ffPost = ff_1,
    xChannel = "SSC-A", xLinearRange = linRange,
    yChannel = "SSC-H", yLinearRange = linRange)
```
# <span id="page-61-0"></span>Description

: sub-samples a flowFrame with the specified number of samples, without replacement. adds also a column 'Original\_ID' if not already present in flowFrame.

#### Usage

```
subsample(ff, nEvents, seed = NULL, keepOriginalCellIDs = TRUE, ...)
```
#### Arguments

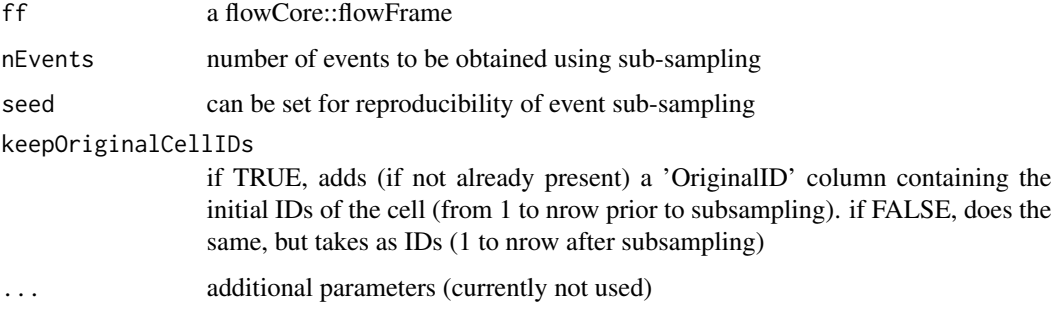

# Value

new flowCore::flowFrame with the obtained subset of samples

# Examples

data(OMIP021Samples)

```
# take first sample of dataset, subsample 100 events and create new flowFrame
ff <- subsample(OMIP021Samples[[1]], nEvents = 100)
```
updateMarkerName *update marker name of a given flowFrame channel*

# Description

: in a flowCore::flowFrame, update the marker name (stored in 'desc' of parameters data) of a given channel. Also update the corresponding keyword in the flowFrame.

#### Usage

```
updateMarkerName(ff, channel, newMarkerName)
```
## <span id="page-62-0"></span>Arguments

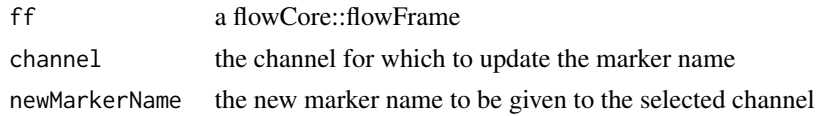

# Value

a new flowCore::flowFrame with the updated marker name

# Examples

```
data(OMIP021Samples)
```

```
retFF <- updateMarkerName(OMIP021Samples[[1]],
                         channel = "FSC-A",newMarkerName = "Fwd Scatter-A")
```
writeFlowFrame *write flowFrame to disk*

# Description

wrapper around flowCore::write.FCS() or utils::write.csv that discards any additional parameter passed in (...)

# Usage

```
writeFlowFrame(
  ff,
  \operatorname{\mathsf{dir}} = \text{''}. \text{''},useFCSFileName = TRUE,
   prefix = "",
   suffix = "",format = c("fcs", "csv"),csvUseChannelMarker = TRUE,
   ...
\mathcal{L}
```
# Arguments

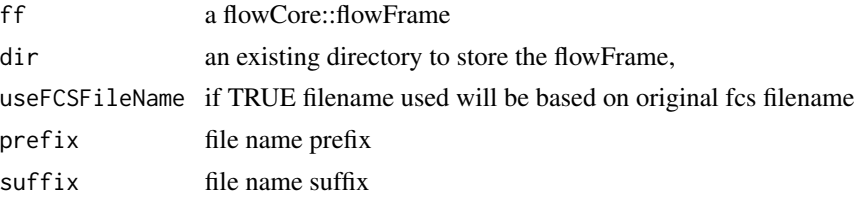

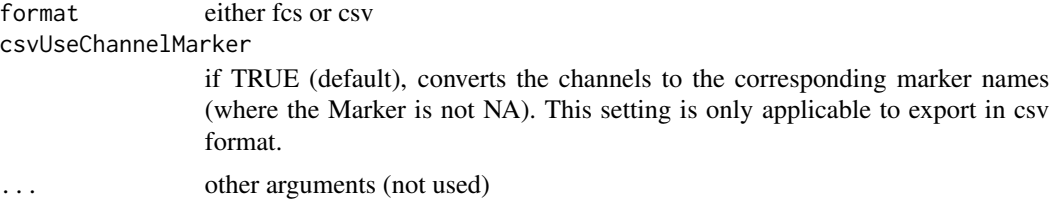

# Value

nothing

```
rawDataDir <-
   system.file("extdata", package = "CytoPipeline")
sampleFiles <-
   file.path(rawDataDir, list.files(rawDataDir, pattern = "Donor"))
truncateMaxRange <- FALSE
minLimit <- NULL
# create flowCore::flowSet with all samples of a dataset
res <- readSampleFiles(
   sampleFiles = sampleFiles,
   whichSamples = "all",
    truncate_max_range = truncateMaxRange,
   min.limit = minLimit)
ff_c <- compensateFromMatrix(res[[2]], matrixSource = "fcs")
outputDir <- base::tempdir()
writeFlowFrame(ff_c,
               dir = outputDir,
               suffix = "_fcs_export",
               format = "csv")
```
# <span id="page-64-0"></span>**Index**

∗ data OMIP021Samples, [47](#page-46-0) ∗ internal CytoPipeline, [9](#page-8-0) addProcessingStep *(*handlingProcessingSteps*)*, [37](#page-36-0) aggregateAndSample, [3](#page-2-0) appendCellID, [4](#page-3-0) applyScaleTransforms, [5](#page-4-0) areFluoCols, [6](#page-5-0) areSignalCols, [6](#page-5-0) as.json.CytoProcessingStep *(*CytoProcessingStep*)*, [15](#page-14-0) as.list.CytoPipeline *(*CytoPipeline-class*)*, [10](#page-9-0) as.list.CytoProcessingStep *(*CytoProcessingStep*)*, [15](#page-14-0) buildCytoPipelineFromCache *(*interactingWithCytoPipelineCache*)*, [45](#page-44-0) characterOrFunction-class *(*CytoProcessingStep*)*, [15](#page-14-0) checkCytoPipelineConsistencyWithCache *(*interactingWithCytoPipelineCache*)*, [45](#page-44-0) cleanProcessingSteps *(*handlingProcessingSteps*)*, [37](#page-36-0) collectNbOfRetainedEvents *(*inspectCytoPipelineObjects*)*, [40](#page-39-0) compensateFromMatrix, [7](#page-6-0) computeScatterChannelsLinearScale, [8](#page-7-0) CytoPipeline, [9](#page-8-0) CytoPipeline,character-method

*(*CytoPipeline-class*)*, [10](#page-9-0) CytoPipeline,list-method *(*CytoPipeline-class*)*, [10](#page-9-0)

CytoPipeline,missing-method *(*CytoPipeline-class*)*, [10](#page-9-0) CytoPipeline-class, [10](#page-9-0) CytoPipeline-class, *(*CytoPipeline-class*)*, [10](#page-9-0) CytoPipeline-package *(*CytoPipeline*)*, [9](#page-8-0) CytoPipelineClass, *[10](#page-9-0)* CytoPipelineClass *(*CytoPipeline-class*)*, [10](#page-9-0) CytoProcessingStep, *[10](#page-9-0)*, [15](#page-14-0) CytoProcessingStep-class *(*CytoProcessingStep*)*, [15](#page-14-0)

```
deleteCytoPipelineCache
        (interactingWithCytoPipelineCache),
        45
```
estimateScaleTransforms, [17](#page-16-0) execute, [18](#page-17-0) executeProcessingStep *(*CytoProcessingStep*)*, [15](#page-14-0) experimentName *(*CytoPipeline-class*)*, [10](#page-9-0) experimentName<- *(*CytoPipeline-class*)*, [10](#page-9-0) export2JSONFile *(*exportCytoPipeline*)*, [24](#page-23-0) exportCytoPipeline, [24](#page-23-0) findTimeChannel, [25](#page-24-0)

from.json.CytoProcessingStep *(*CytoProcessingStep*)*, [15](#page-14-0)

getAcquiredCompensationMatrix, [26](#page-25-0) getChannelNamesFromMarkers, [26](#page-25-0) getCPSARGS *(*CytoProcessingStep*)*, [15](#page-14-0) getCPSFUN *(*CytoProcessingStep*)*, [15](#page-14-0) getCPSName *(*CytoProcessingStep*)*, [15](#page-14-0) getCytoPipelineExperimentNames *(*inspectCytoPipelineObjects*)*, [40](#page-39-0)

# 66 INDEX

getCytoPipelineFlowFrame *(*inspectCytoPipelineObjects*)*, [40](#page-39-0) getCytoPipelineObjectFromCache *(*inspectCytoPipelineObjects*)*, [40](#page-39-0) getCytoPipelineObjectInfos *(*inspectCytoPipelineObjects*)*, [40](#page-39-0) getCytoPipelineScaleTransform *(*inspectCytoPipelineObjects*)*, [40](#page-39-0) getFCSFileName, [28](#page-27-0) getNbProcessingSteps *(*handlingProcessingSteps*)*, [37](#page-36-0) getProcessingStep *(*handlingProcessingSteps*)*, [37](#page-36-0) getProcessingStepNames *(*handlingProcessingSteps*)*, [37](#page-36-0) getTransfoParams, [28](#page-27-0) ggplotEvents, [30](#page-29-0) ggplotFilterEvents, [34](#page-33-0) ggplotFlowRate, [36](#page-35-0)

```
handlingProcessingSteps, 37
```
inspectCytoPipelineObjects, [40](#page-39-0) interactingWithCytoPipelineCache, [45](#page-44-0)

```
OMIP021Samples, 47
```

```
pData (CytoPipeline-class), 10
pData<- (CytoPipeline-class), 10
plotCytoPipelineProcessingQueue
        (inspectCytoPipelineObjects),
        40
```
qualityControlFlowAI, [47](#page-46-0) qualityControlPeacoQC, [49](#page-48-0)

```
readRDSObject, 50
readSampleFiles, 51
removeChannels, 53
removeDeadCellsManualGate, 53
removeDebrisManualGate, 55
removeDoubletsCytoPipeline, 56
removeMarginsPeacoQC, 57
removeProcessingStep
        (handlingProcessingSteps), 37
resetCellIDs, 58
```

```
runCompensation, 59
sampleFiles (CytoPipeline-class), 10
sampleFiles<- (CytoPipeline-class), 10
show,CytoPipeline-method
        (CytoPipeline-class), 10
show,CytoProcessingStep-method
       (CytoProcessingStep), 15
showProcessingSteps
        (handlingProcessingSteps), 37
60
subsample, 61
```
updateMarkerName, [62](#page-61-0)

```
writeFlowFrame, 63
```